# Package 'MixAll'

September 12, 2019

<span id="page-0-0"></span>Encoding UTF-8

Version 1.5.1

Date 2019-09-12

Title Clustering and Classification using Model-Based Mixture Models

Author Serge Iovleff [aut, cre], Parmeet Bathia [ctb]

Maintainer Serge Iovleff <Serge.Iovleff@stkpp.org>

Copyright inria, University of Lille

**Depends** R ( $>= 3.0.2$ ), rtkore ( $>= 1.5.0$ )

Imports methods

Description Algorithms and methods for model-based clustering and classification. It supports various types of data: continuous, categorical and counting and can handle mixed data of these types. It can fit Gaussian (with diagonal covariance structure), gamma, categorical and Poisson models. The algorithms also support missing values. This package can be used as an independent alternative to the (not free) 'mixtcomp' software available at <https://massiccc.lille.inria.fr/>.

License GPL  $(>= 2)$ 

**LinkingTo** Rcpp ( $>= 0.11.0$ ), rtkore ( $>= 1.5.0$ )

SystemRequirements GNU make

Collate 'ClusterAlgo.R' 'ClusterAlgoPredict.R' 'ClusterInit.R' 'ClusterStrategy.R' 'IClusterModel.R' 'ClusterModelNames.R' 'global.R' 'ClusterCategorical.R' 'ClusterDiagGaussian.R' 'ClusterGamma.R' 'ClusterMixedData.R' 'ClusterPlot.R' 'ClusterPoisson.R' 'IClusterPredict.R' 'ClusterPredict.R' 'LearnAlgo.R' 'Learners.R' 'MixAll.R' 'kmmNames.R' 'kmm.R' 'kmmMixedData.R' 'missingValues.R'

RoxygenNote 6.1.1

NeedsCompilation yes

Repository CRAN

Date/Publication 2019-09-12 13:30:02 UTC

# R topics documented:

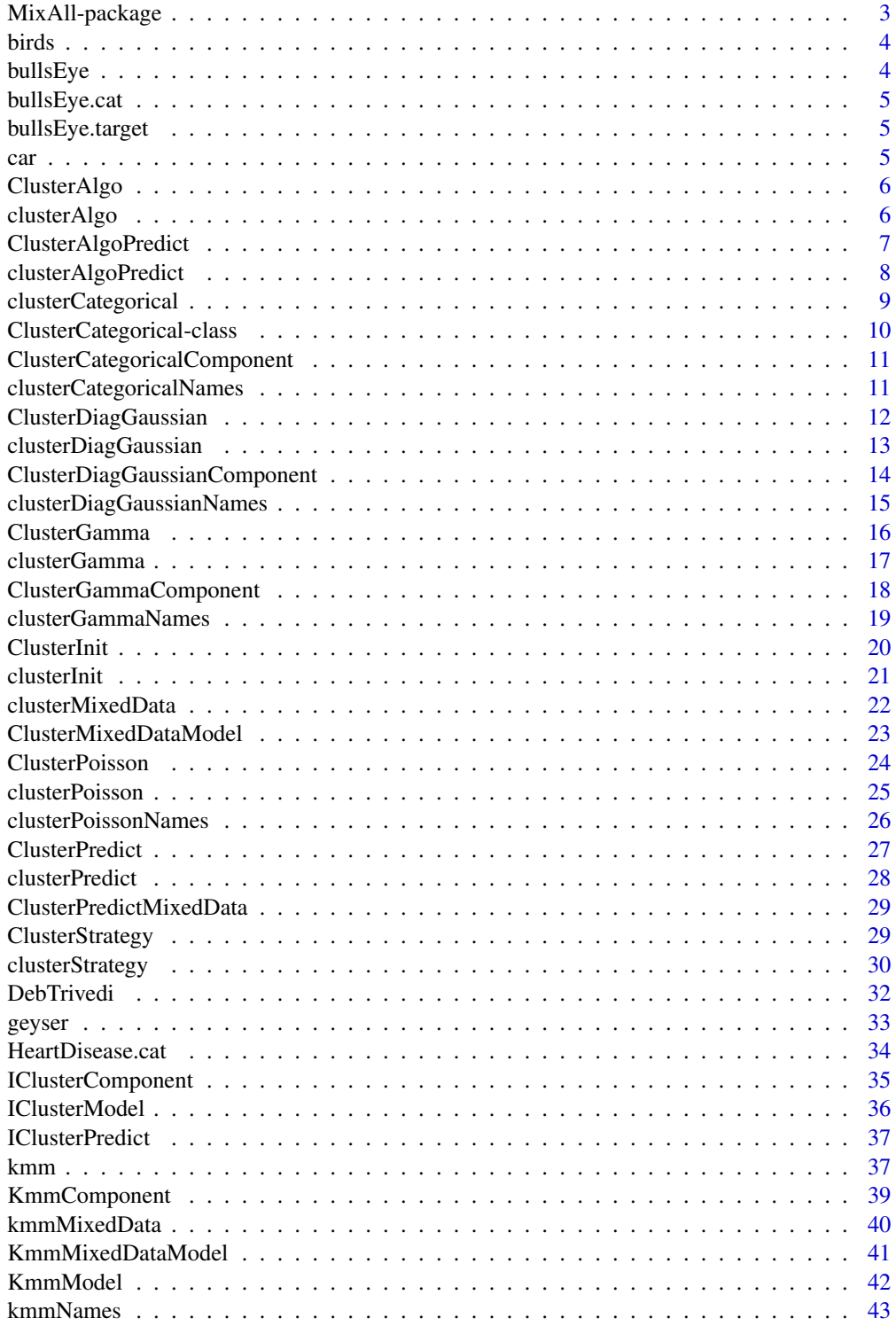

<span id="page-2-0"></span>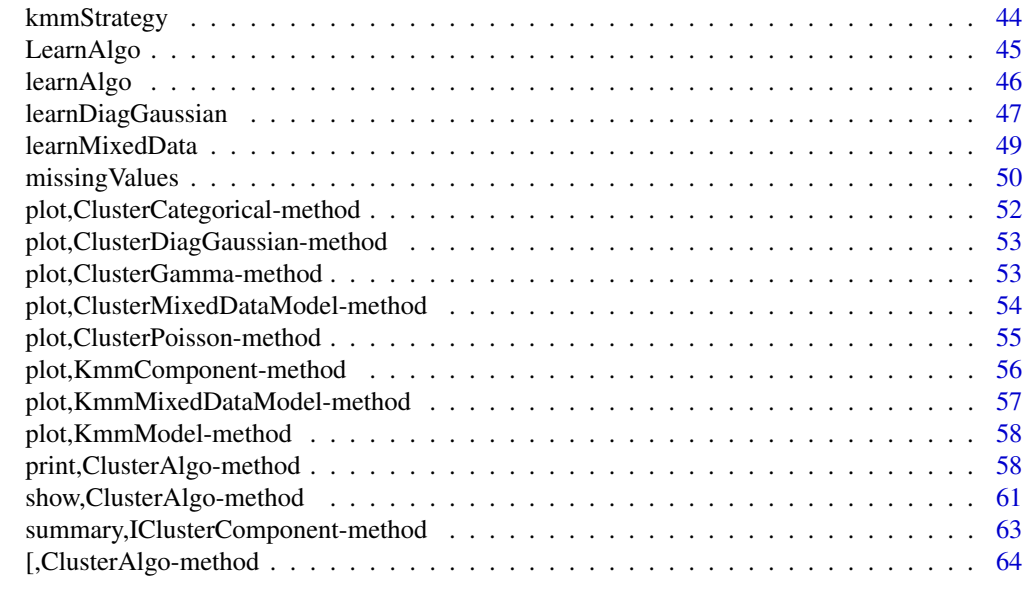

### **Index** [66](#page-65-0)

MixAll-package *MixAll Allows to estimate parametric mixture models with mixed data sets and missing data.*

## Description

This package contains methods allowing R users to use the clustering methods of the STK++ library.

## Details

As described at the STK++ project's home page, <https://www.stkpp.org>, STK++ is a versatile, fast, reliable and elegant collection of C++ classes for statistics, clustering, linear algebra, arrays (with an Eigen-like API), regression, dimension reduction, etc. Some functionalities provided by the library are available in the R environment as R functions in MixAll.

The available functionalities are:

- 1. Clustering [\(clusterDiagGaussian,](#page-12-1) [clusterCategorical,](#page-8-1) [clusterPoisson,](#page-24-1) [clusterGamma,](#page-16-1) [cluster-](#page-21-1)[MixedData\)](#page-21-1)
- 2. Learning ( [\(learnDiagGaussian,](#page-46-1) [learnCategorical,](#page-46-2) [learnPoisson,](#page-46-2) [learnGamma,](#page-46-2) [learnMixed-](#page-48-1)[Data\)](#page-48-1),
- 3. Prediction [\(clusterPredict\)](#page-27-1).

#### Author(s)

Serge Iovleff

### <span id="page-3-0"></span>Description

The data set contains details on the morphology of birds (puffins). Each individual (bird) is described by 6 qualitative variables. One variable for the gender and 5 variables giving a morphological description of the birds. There is 69 puffins divided in 2 sub-classes: lherminieri (34) and subalaris (35).

#### Format

A data frame with 69 observations on the following 5 variables.

gender a character vector defining the gender (2 modalities, male or female).

eyebrow a character vector describing the eyebrow stripe (4 modalities).

collar a character vector describing the collar (5 modalities).

sub-caudal a character vector describing the sub-caudal (5 modalities).

border a character vector describing the border (3 modalities).

## Details

This data set is also part of the Rmixmod package.

#### Source

Bretagnolle, V., 2007. Personal communication, source: Museum.

### Examples

data(birds)

bullsEye *Quantitative Data: bullsEye*

## Description

Generated data set containing two clusters with untypical ring shapes (circles)

### Examples

data(bullsEye)

<span id="page-4-0"></span>bullsEye.cat *label Data: bullsEye.cat*

#### **Description**

Generated data set containing two categorical variables for the two clusters with untypical ring shapes (circles)

### Examples

data(bullsEye.cat)

bullsEye.target *label Data: bullsEye.target*

#### Description

Generated data set containing labels for the two clusters with untypical ring shapes (circles)

### Examples

data(bullsEye.target)

car *Qualitative data : Car Evaluation*

## Description

Car Evaluation Database was derived from a simple hierarchical decision model originally developed for the demonstration of DEX, M. Bohanec, V. Rajkovic: Expert system for decision making.

#### Format

A data frame with 1728 observations on the following 6 variables.

buying the buying price (4 modalities: vhigh, high, med, low) maint the price of the maintenance (4 modalities: vhigh, high, med, low) doors the number of doors (4 modalities: 2, 3, 4, 5more) persons the capacity in terms of persons to carry (3 modalities: 2, 4, more) lug\_boot the size of luggage boot (3 modalities: small, med, big) safety the estimated safety of the car (3 modalities: low, med, high) acceptability the car acceptability (4 modalities: unacc, acc, good, vgood)

### <span id="page-5-0"></span>Source

Creator: Marko Bohanec Donors: Marko Bohanec & Blaz Zupan http://archive.ics.uci.edu/ml/datasets/Car+Evaluation

### Examples

data(car)

ClusterAlgo *[*[ClusterAlgo](#page-5-1)*] class for Cluster algorithms.*

#### <span id="page-5-1"></span>Description

This class encapsulates the parameters of clustering estimation algorithms methods.

## Slots

- algo A character string with the algorithm. Possible values: "SEM", "CEM", "EM", "SemiSEM". Default value: "EM".
- nbIteration Integer defining the maximal number of iterations. Default value: 200.
- epsilon real defining the epsilon value for the algorithm. epsilon is note used if algo is "SEM" or "SemiSEM". Default value: 1e-07.

#### Examples

getSlots("ClusterAlgo") new("ClusterAlgo") new("ClusterAlgo", algo="SEM", nbIteration=1000)

<span id="page-5-2"></span>clusterAlgo *Create an instance of the [*[ClusterAlgo](#page-5-1)*] class*

### Description

There is three algorithms and two stopping rules possibles for an algorithm.

- Algorithms:
	- EM The Expectation Maximisation algorithm
	- CEM The Classification EM algorithm
	- SEM The Stochastic EM algorithm
	- SemiSEM The Semi-Stochastic EM algorithm
- Stopping rules:
	- nbIteration Set the maximum number of iterations.
	- epsilon Set relative increase of the log-likelihood criterion.
- Default values are 200 nbIteration of EM with an epsilon value of  $1.e 8$ .

The epsilon value is not used when the algorithm is "SEM" or "SemiSEM".

## <span id="page-6-0"></span>ClusterAlgoPredict 7

### Usage

```
clusterAlgo(algo = "EM", nbIteration = 200, epsilon = 1e-07)
```
#### Arguments

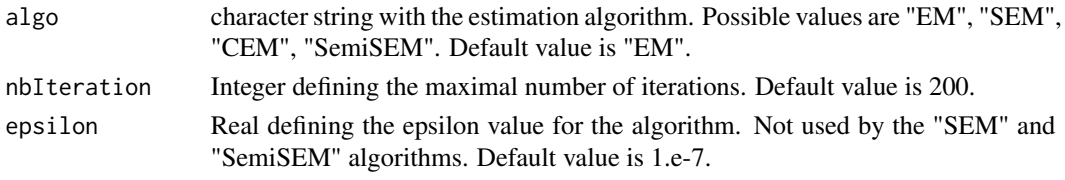

## Value

a [[ClusterAlgo](#page-5-1)] object

## Author(s)

Serge Iovleff

## Examples

```
clusterAlgo()
clusterAlgo(algo="SEM", nbIteration=50)
clusterAlgo(algo="CEM", epsilon = 1e-06)
```
ClusterAlgoPredict *[*[ClusterAlgoPredict](#page-6-1)*] class for predict algorithm.*

## <span id="page-6-1"></span>Description

This class encapsulates the parameters of prediction methods.

### **Slots**

- algo A character string with the algorithm. Possible values: "EM", "SemiSEM". Default value: "SemiSEM".
- nbIterBurn Integer defining the number of burning iterations. Default value is 50.
- nbIterLong Integer defining the number of iterations. Default value is 100.
- epsilon real defining the epsilon value for the long algorithm. epsilon is note used if algo is "SemiSEM". Default value: 1e-07.

```
getSlots("ClusterAlgoPredict")
new("ClusterAlgoPredict")
new("ClusterAlgoPredict", algo="SemiSEM", nbIterBurn=10)
```
<span id="page-7-0"></span>clusterAlgoPredict *Create an instance of the [*[ClusterAlgoPredict](#page-6-1)*] class*

## Description

A prediction algorithm is a two stage algorithm. In the first stage we perform a Monte Carlo algorithm for simulating both missing values and latent class variables. In the second stage, we simulate or impute missing values.

#### Usage

```
clusterAlgoPredict(algo = "EM", nbIterBurn = 50, nbIterLong = 100,
  epsilon = 1e-07
```
## Arguments

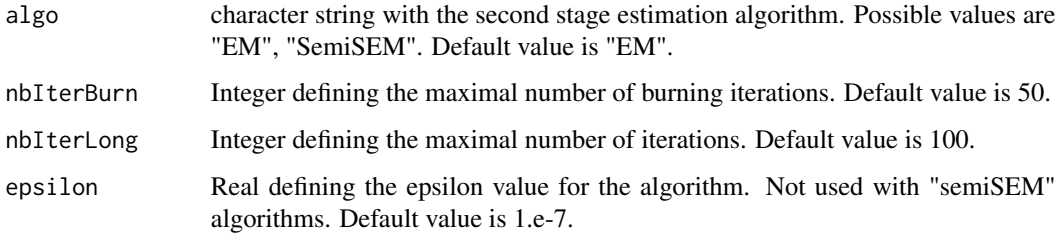

## Details

The epsilon value is not used when the algorithm is "SemiSEM".

## Value

a [[ClusterAlgoPredict](#page-6-1)] object

## Author(s)

Serge Iovleff

```
clusterAlgoPredict()
clusterAlgoPredict(algo="SemiSEM", nbIterBurn=0)
clusterAlgoPredict(algo="EM", epsilon = 1e-06)
```
<span id="page-8-1"></span><span id="page-8-0"></span>clusterCategorical *Create an instance of the [*[ClusterCategorical](#page-9-1)*] class*

#### Description

This function computes the optimal Categorical mixture model according to the criterion among the list of model given in models and the number of clusters given in nbCluster, using the strategy specified in strategy.

## Usage

```
clusterCategorical(data, nbCluster = 2,
 models = clusterCategoricalNames(probabilities = "free"),
  strategy = clusterStrategy(), criterion = "ICL", nbCore = 1)
```
## Arguments

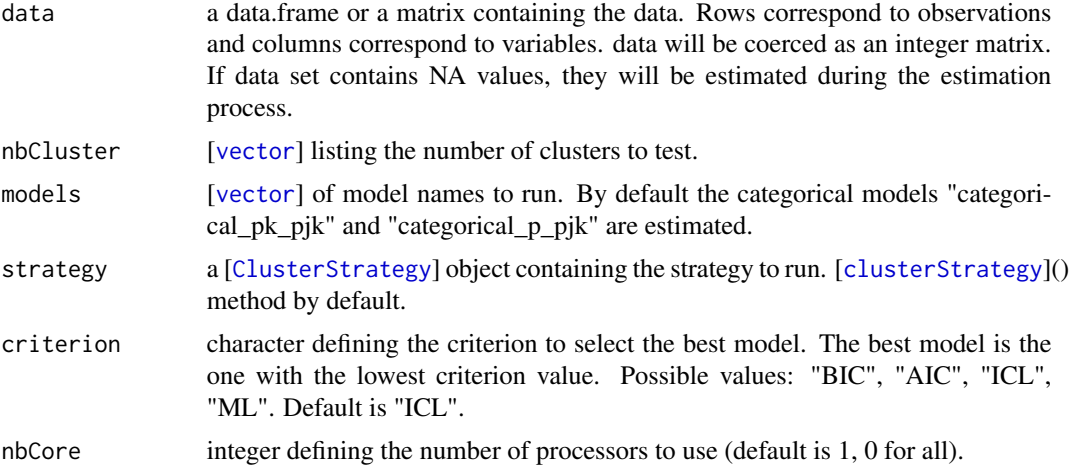

#### Value

An instance of the [[ClusterCategorical](#page-9-1)] class.

#### Author(s)

Serge Iovleff

```
## A quantitative example with the birds data set
data(birds)
## add 10 missing values
x = as_matrix(birds); n < -rrow(x); p < -rcol(x)indexes \leq matrix(c(round(runif(5,1,n)), round(runif(5,1,p))), ncol=2)
```

```
x[indexes] <- NA
## estimate model (using fast strategy, results may be misleading)
model <- clusterCategorical( data=x, nbCluster=2:3
                           , models=c( "categorical_pk_pjk", "categorical_p_pjk")
                           , strategy = clusterFastStrategy()
                           )
## use graphics functions
## Not run:
plot(model)
## End(Not run)
## get summary
summary(model)
## print model
## Not run:
print(model)
## End(Not run)
## get estimated missing values
missingValues(model)
```

```
ClusterCategorical-class
```

```
Definition of the [ClusterCategorical] class
```
## Description

This class defines a categorical mixture model. It inherits from the [[IClusterModel](#page-35-1)] class. A categorical mixture model is a mixture model of the form

#### Details

$$
f(x|\theta) = \sum_{k=1}^{K} p_k \prod_{j=1}^{d} \mathcal{M}(x_j; p_{jk}, 1) \quad x \in \{1, ..., L\}^d.
$$

The probabilities can be assumed equal between all variables in order to reduce the number of parameters.

## **Slots**

component A [[ClusterCategoricalComponent](#page-10-1)] with the probabilities of the categorical component

#### Author(s)

Serge Iovleff

<span id="page-9-0"></span>

## <span id="page-10-0"></span>ClusterCategoricalComponent 11

## Examples

```
getSlots("ClusterCategorical")
data(birds)
new("ClusterCategorical", data=birds)
```
ClusterCategoricalComponent

*Definition of the [*[ClusterCategoricalComponent](#page-10-1)*] class*

## <span id="page-10-1"></span>Description

This class defines a categorical component of a mixture model. It inherits from [[IClusterComponent](#page-34-1)].

## **Slots**

plkj Array with the probability for the jth variable in the kth cluster to be l.

nbModalities Integer with the (maximal) number of modalities of the categorical data.

levels list with the original levels of the variables

## Author(s)

Serge Iovleff

## See Also

[[IClusterComponent](#page-34-1)] class

## Examples

getSlots("ClusterCategoricalComponent")

clusterCategoricalNames

*Create a vector of Categorical mixture model names.*

## Description

In a Categorical mixture model, we can build 4 models:

- 1. The proportions can be equal or free.
- 2. The probabilities can be equal or free for all the variables.

## <span id="page-11-0"></span>clusterCategoricalNames(prop = "all", probabilities = "all")

```
clusterValidCategoricalNames(names)
```
### Arguments

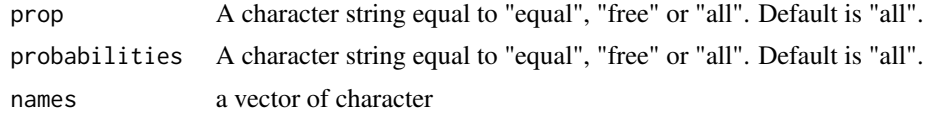

#### Details

The model names are summarized in the following array:

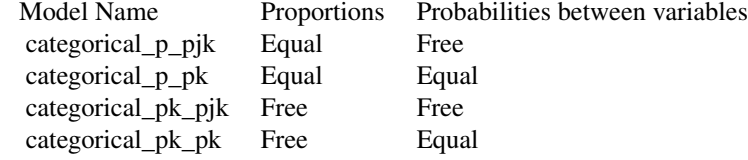

### Value

A vector of character with the model names.

### Examples

```
clusterCategoricalNames()
clusterCategoricalNames("all", "equal") # same as c( "categorical_pk_pk", "categorical_p_pk")
```
ClusterDiagGaussian *Definition of the [*[ClusterDiagGaussian](#page-11-1)*] class*

#### <span id="page-11-1"></span>Description

This class defines a diagonal Gaussian mixture Model.

## Details

This class inherits from the [[IClusterModel](#page-35-1)] class. A diagonal gaussian model is a mixture model of the form:

$$
f(x|\boldsymbol{\theta}) = \sum_{k=1}^{K} p_k \prod_{j=1}^{d} \phi(x_j; \mu_{jk}, \sigma_{jk}^2) \quad x \in R^d.
$$

Some constraints can be added to the variances in order to reduce the number of parameters.

## <span id="page-12-0"></span>Slots

component A [[ClusterDiagGaussianComponent](#page-13-1)] with the mean and standard deviation of the diagonal mixture model.

## Author(s)

Serge Iovleff

### See Also

[[IClusterModel](#page-35-1)] class

## Examples

```
getSlots("ClusterDiagGaussian")
data(geyser)
new("ClusterDiagGaussian", data=geyser)
```
<span id="page-12-1"></span>clusterDiagGaussian *Create an instance of the [*[ClusterDiagGaussian](#page-11-1)*] class*

#### Description

This function computes the optimal diagonal Gaussian mixture model according to the criterion among the list of model given in models and the number of clusters given in nbCluster, using the strategy specified in strategy.

#### Usage

```
clusterDiagGaussian(data, nbCluster = 2,
 models = clusterDiagGaussianNames(), strategy = clusterStrategy(),
 criterion = "ICL", nbCore = 1)
```
### Arguments

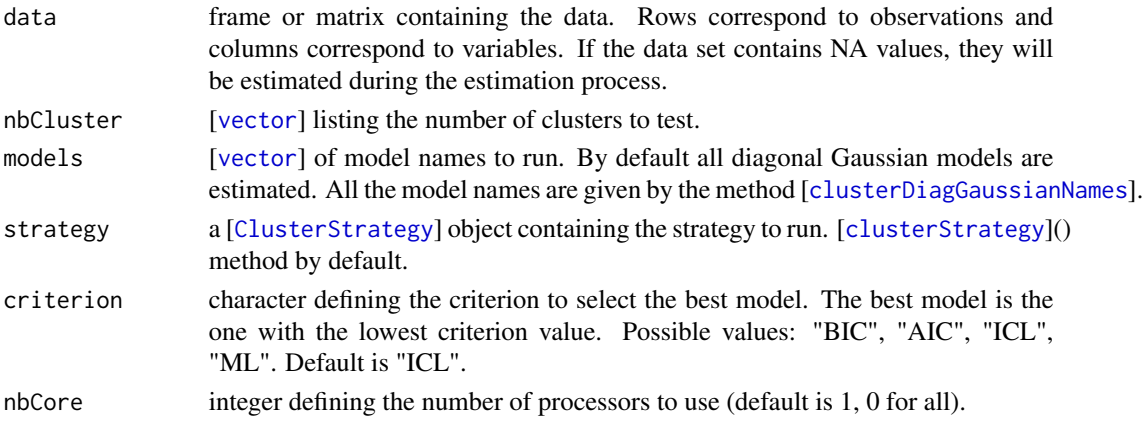

<span id="page-13-0"></span>An instance of the [[ClusterDiagGaussian](#page-11-1)] class.

#### Author(s)

Serge Iovleff

## Examples

```
## A quantitative example with the famous geyser data set
data(geyser)
## add 10 missing values as random
x = as_matrix(geyser); n < - nrow(x); p < -ncol(x);indexes \leq matrix(c(round(runif(5,1,n)), round(runif(5,1,p))), ncol=2);
x[indexes] <- NA;
## estimate model (using fast strategy, results may be misleading)
model <- clusterDiagGaussian( data=x, nbCluster=2:3
                             , models=c( "gaussian_pk_sjk")
                             , strategy = clusterFastStrategy()
                             )
## use graphics functions
## Not run:
plot(model)
## End(Not run)
## get summary
summary(model)
## print model
## Not run:
print(model)
## End(Not run)
## get estimated missing values
missingValues(model)
```
ClusterDiagGaussianComponent

*Definition of the [*[ClusterDiagGaussianComponent](#page-13-1)*] class*

## <span id="page-13-1"></span>Description

This class defines a diagonal Gaussian component of a mixture model. It inherits from [[IClusterComponent](#page-34-1)].

## Slots

mean Matrix with the mean of the jth variable in the kth cluster.

sigma Matrix with the standard deviation of the jth variable in the kth cluster.

## <span id="page-14-0"></span>Author(s)

Serge Iovleff

#### See Also

[[IClusterComponent](#page-34-1)] class

### Examples

getSlots("ClusterDiagGaussianComponent")

<span id="page-14-1"></span>clusterDiagGaussianNames

*Create a vector of diagonal Gaussian mixture model names.*

## Description

In a diagonal Gaussian mixture model, we assume that the variance matrices are diagonal in each cluster. Assumptions on the proportions and standard deviations give rise to 8 models:

- 1. The proportions can be equal or free.
- 2. The standard deviations can be equal or free for all the variables.
- 3. The standard deviations can be equal or free for all the clusters.

## Usage

```
clusterDiagGaussianNames(prop = "all", sdInCluster = "all",
  sdBetweenCluster = "all")
```
clusterValidDiagGaussianNames(names)

## Arguments

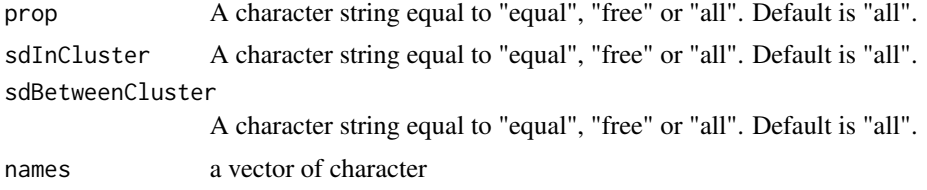

## <span id="page-15-0"></span>Details

The model names are summarized in the following array:

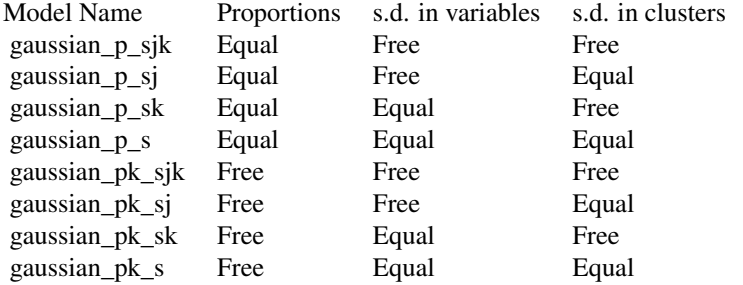

## Value

A vector of character with the model names.

## Examples

```
clusterDiagGaussianNames()
## same as c("gaussian_p_sk", "gaussian_pk_sk")
clusterDiagGaussianNames(prop="all", sdInCluster="equal", sdBetweenCluster= "free")
```
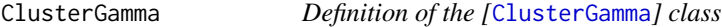

## <span id="page-15-1"></span>Description

This class inherits from the [[IClusterModel](#page-35-1)] class. A gamma mixture model is a mixture model of the form:  $\overline{K}$ d

$$
f(x|\theta) = \sum_{k=1}^{K} p_k \prod_{j=1}^{d} \gamma(x_j; a_{jk}, b_{jk}) \quad x \in R^d.
$$

Constraints can be added to the shapes and/or scales in order to reduce the number of parameters.

## **Slots**

component A [[ClusterGammaComponent](#page-17-1)] with the shapes and the scales of the component mixture model.

#### Author(s)

Serge Iovleff

## <span id="page-16-0"></span>clusterGamma 17

## See Also

[[IClusterModel](#page-35-1)] class

## Examples

```
getSlots("ClusterGamma")
data(geyser)
new("ClusterGamma", data=geyser)
```
<span id="page-16-1"></span>clusterGamma *Create an instance of the [*[ClusterGamma](#page-15-1)*] class*

## Description

This function computes the optimal gamma mixture model according to the criterion among the list of model given in models and the number of clusters given in nbCluster, using the strategy specified in strategy.

## Usage

```
clusterGamma(data, nbCluster = 2, models = "gamma_pk_ajk_bjk",
  strategy = clusterStrategy(), criterion = "ICL", nbCore = 1)
```
#### Arguments

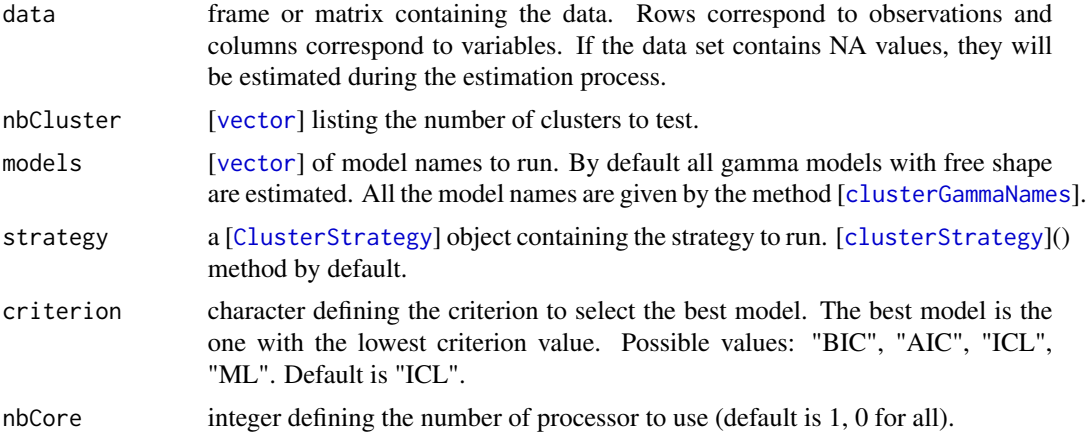

## Value

An instance of the [[ClusterGamma](#page-15-1)] class.

## Author(s)

Serge Iovleff

### <span id="page-17-0"></span>Examples

```
## A quantitative example with the famous geyser data set
data(geyser)
## add 10 missing values
x = geyser;
x[round(runif(5,1,nrow(geyser))), 1] <- NA
x[round(runif(5,1,nrow(geyser))), 2] <- NA
## use graphics functions
model <- clusterGamma( data=x, nbCluster=2:3
                     , models="gamma_pk_ajk_bjk"
                     , strategy = clusterFastStrategy())
## Not run:
plot(model)
## End(Not run)
## get summary
summary(model)
## print model
## Not run:
print(model)
## End(Not run)
## get estimated missing values
missingValues(model)
```
ClusterGammaComponent *Definition of the [*[ClusterGammaComponent](#page-17-1)*] class*

### <span id="page-17-1"></span>Description

This class defines a gamma component of a mixture Model. It inherits from [[IClusterComponent](#page-34-1)].

### Slots

shape Matrix with the shapes of the jth variable in the kth cluster.

scale Matrix with the scales of the jth variable in the kth cluster.

### Author(s)

Serge Iovleff

## See Also

[[IClusterComponent](#page-34-1)] class

## <span id="page-18-0"></span>clusterGammaNames 19

### Examples

getSlots("ClusterGammaComponent")

<span id="page-18-1"></span>clusterGammaNames *Create a vector of gamma mixture model names.*

### Description

In a gamma mixture model, we can assume that the shapes are equal in each/all cluster(s) or not. We can also assume that the scales are equal in each/all cluster(s) or not.

#### Usage

```
clusterGammaNames(prop = "all", shapeInCluster = "all",
  shapeBetweenCluster = "all", scaleInCluster = "all",
  scaleBetweenCluster = "all")
```

```
clusterValidGammaNames(names)
```
### Arguments

prop A character string equal to "equal", "free" or "all". Default is "all". shapeInCluster A character string equal to "equal", "free" or "all". Default is "all". shapeBetweenCluster A character string equal to "equal", "free" or "all". Default is "all". scaleInCluster A character string equal to "equal", "free" or "all". Default is "all".

scaleBetweenCluster

A character string equal to "equal", "free" or "all". Default is "all".

names a vector of character

### Details

Some configuration are impossibles. If the shapes are equal between all the clusters, then the scales cannot be equal between all the clusters. Conversely if the scales are equal between all the cluster, then the shapes cannot be equal between all the clusters.

This gives rise to 24 models:

- 1. The proportions can be equal or free.
- 2. The shapes can be equal or free in each clusters.
- 3. The shapes can be equal or free between all clusters.
- 4. The scales can be equal or free for each clusters.
- 5. The scales can be equal or free between all clusters.

The model names are summarized in the following array:

20 ClusterInit

```
& ajk & ak & aj & a
bjk & gamma_*_ajk_bjk & gamma_*_ak_bjk & gamma_*_aj_bjk & gamma_*_a_bjk
bk & gamma_*_ajk_bk & gamma_*_ak_bk & gamma_*_aj_bk & gamma_*_a_bk
bj & gamma_*_ajk_bj & gamma_*_ak_bj & NA & NA
b & gamma_*_ajk_b & gamma_*_ak_b & NA & NA
```
## Value

A vector of character with the model names.

#### Examples

```
clusterGammaNames()
## same as c("gamma_p_ak_bj", "gamma_pk_ak_bj")
clusterGammaNames("all", "equal", "free", "free", "equal")
```
<span id="page-19-2"></span>ClusterInit *Constructor of the [*[ClusterInit](#page-19-1)*] class*

## <span id="page-19-1"></span>Description

This class encapsulates the parameters of clustering initialization methods.

## **Slots**

method Character string with the initialization method to use. Default value: "class"

nbInit Integer defining the number of initialization to perform. Default value: 5.

algo An instance of [ClusterAlgo](#page-5-1) class. Default value: clusterAlgo("EM",20,0.01).

## Author(s)

Serge Iovleff

```
getSlots("ClusterInit")
new("ClusterInit")
new("ClusterInit", nbInit=1)
```
<span id="page-19-0"></span>

<span id="page-20-1"></span><span id="page-20-0"></span>

### Description

The initialization step is a two stages process: the proper initialization step and some (optionnals) iterations of an algorithm [[clusterAlgo](#page-5-2)].

### Usage

```
clusterInit(method = "class", nbInit = 5, algo = "EM",
  nbIteration = 20, epsilon = 0.01)
```
## Arguments

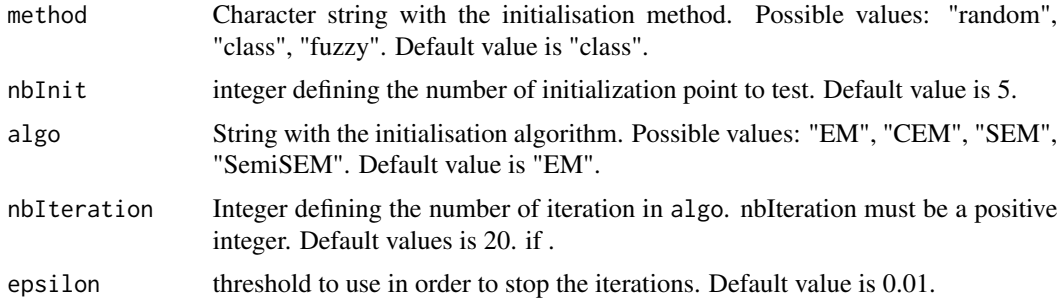

#### Details

There is three ways to initialize the parameters:

- random The initial parameters of the mixture are chosen randomly.
- class The initial membership of individuals are sampled randomly.
- fuzzy The initial probabilities of membership of individuals are sampled randomly.

A few iterations of an algorithm [[clusterAlgo](#page-5-2)] are then performed. It is strongly recommended to use a few number of iterations of the EM or SEM algorithms after initialization. This allows to detect "bad" initialization starting point.

These two stages are repeated until nbInit is reached. The initial point with the best log-likelihood is conserved as the initial starting point.

## Value

a [[ClusterInit](#page-19-1)] object

## Author(s)

Serge Iovleff

## <span id="page-21-0"></span>Examples

```
clusterInit(method = "class", nbInit=1, algo="CEM",nbIteration=50, epsilon=0.00001)
clusterInit(nbIteration=0) # no algorithm
```
<span id="page-21-1"></span>clusterMixedData *Create an instance of the [*[ClusterMixedDataModel](#page-22-1)*] class*

## Description

This function computes the optimal mixture model for mixed data according to the criterion among the number of clusters given in nbCluster using the strategy specified in [strategy].

## Usage

```
clusterMixedData(data, models, nbCluster = 2,
  strategy = clusterStrategy(), criterion = "ICL", nbCore = 1)
```
### Arguments

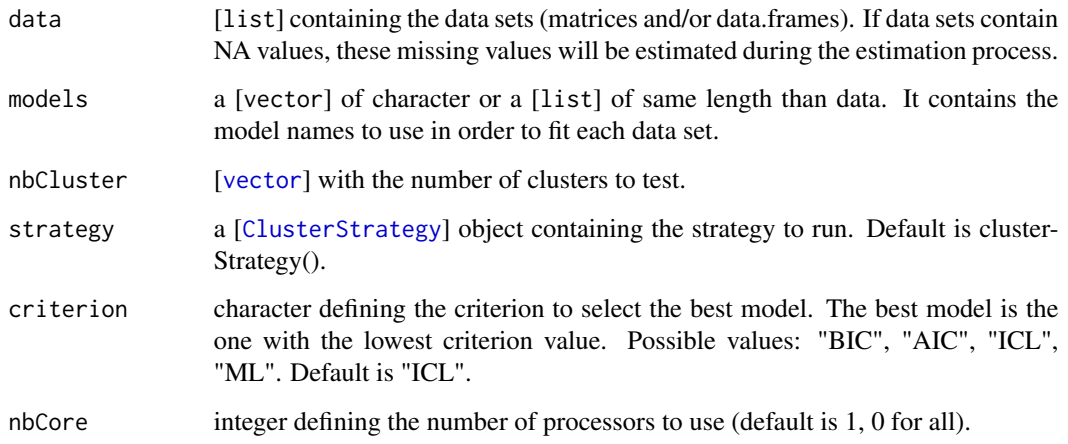

## Value

An instance of the [[ClusterMixedDataModel](#page-22-1)] class.

## Author(s)

Serge Iovleff

### <span id="page-22-0"></span>ClusterMixedDataModel 23

#### Examples

```
## A quantitative example with the heart disease data set
data(HeartDisease.cat)
data(HeartDisease.cont)
## with default values
ldata = list(HeartDisease.cat, HeartDisease.cont);
models = c("categorical_pk_pjk","gaussian_pk_sjk")
model <- clusterMixedData(ldata, models, nbCluster=2:5, strategy = clusterFastStrategy())
## get summary
summary(model)
## get estimated missing values
missingValues(model)
## Not run:
## print model
print(model)
## use graphics functions
plot(model)
## End(Not run)
```
ClusterMixedDataModel *Definition of the [*[ClusterMixedDataModel](#page-22-1)*] class*

### <span id="page-22-1"></span>Description

This class defines a mixed data mixture Model.

### Details

This class inherits from the [[IClusterModel](#page-35-1)] class. A model for mixed data is a mixture model of the form:

$$
f(x_i = (x_{1i}, x_{2i}, \dots x_{Li}) | \theta) = \sum_{k=1}^{K} p_k \prod_{l=1}^{L} h(x_{li} | \lambda_{lk}, \alpha_l).
$$

The density functions (or probability distribution functions)

 $h(.|\lambda_{lk}, \alpha_l)$ 

can be any implemented model (Gaussian, Poisson,...).

#### Slots

lcomponent a list of [[IClusterComponent](#page-34-1)]

### Author(s)

Serge Iovleff

## See Also

[[IClusterModel](#page-35-1)] class

## Examples

getSlots("ClusterMixedDataModel")

ClusterPoisson *Definition of the [*[ClusterPoisson](#page-23-1)*] class*

## <span id="page-23-1"></span>Description

This class inherits from the [[IClusterModel](#page-35-1)] class. A poisson mixture model is a mixture model of the form:  $\overline{K}$ 

$$
f(x|\boldsymbol{\theta}) = \sum_{k=1}^{K} p_k \prod_{j=1}^{d} Pois(x_j; \lambda_{jk}) \quad x \in N^d.
$$

#### Slots

component A [[ClusterPoissonComponent](#page-34-1)] with the lambda of the component mixture model.

## Author(s)

Serge Iovleff

### See Also

[[IClusterModel](#page-35-1)] class

```
getSlots("ClusterPoisson")
data(DebTrivedi)
dt <- DebTrivedi[, c(1, 6,8, 15)]
new("ClusterPoisson", data=dt)
```
<span id="page-23-0"></span>

<span id="page-24-1"></span><span id="page-24-0"></span>

#### Description

This function computes the optimal poisson mixture model according to the [criterion] among the list of model given in [models] and the number of clusters given in [nbCluster], using the strategy specified in [strategy].

#### Usage

```
clusterPoisson(data, nbCluster = 2, models = clusterPoissonNames(),
  strategy = clusterStrategy(), criterion = "ICL", nbCore = 1)
```
## Arguments

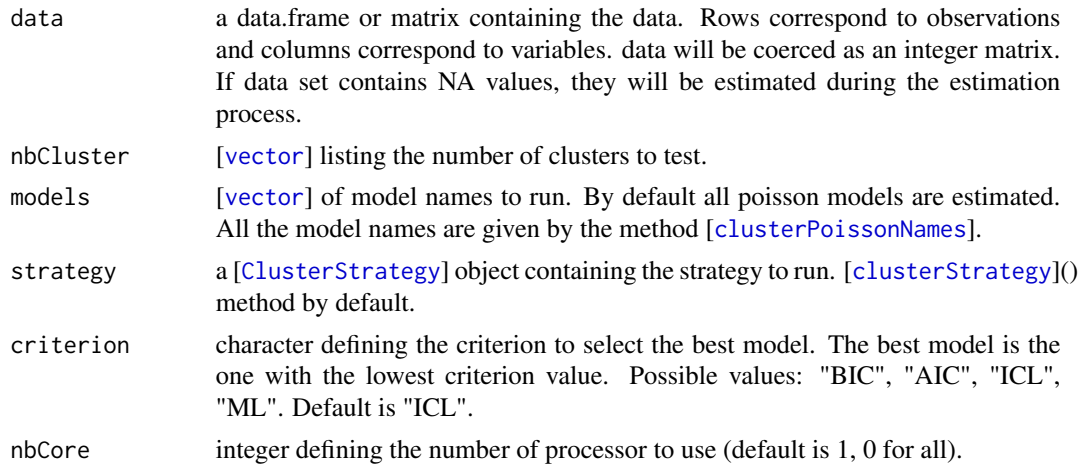

#### Value

An instance of the [[ClusterPoisson](#page-23-1)] class.

## Author(s)

Serge Iovleff

```
## A quantitative example with the DebTrivedi data set.
data(DebTrivedi)
dt <- DebTrivedi[1:500, c(1, 6,8, 15)]
model <- clusterPoisson( data=dt, nbCluster=2
                       , models=clusterPoissonNames(prop = "equal")
                       , strategy = clusterFastStrategy())
```

```
## use graphics functions
## Not run:
plot(model)
## End(Not run)
## get summary
summary(model)
## print model
## Not run:
print(model)
## End(Not run)
## get estimated missing values
missingValues(model)
```
<span id="page-25-1"></span>clusterPoissonNames *Create a vector of Poisson mixture model names.*

## Description

In a Poisson mixture model, we can build 4 models:

- 1. The proportions can be equal or free.
- 2. The means can be equal, free or proportional for all the variables.

## Usage

```
clusterPoissonNames(prop = "all", mean = "all")
```

```
clusterValidPoissonNames(names)
```
### Arguments

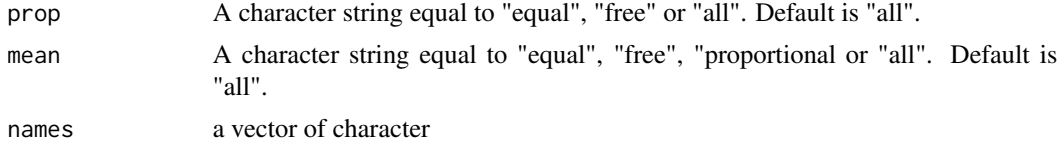

## Details

The model names are summarized in the following array:

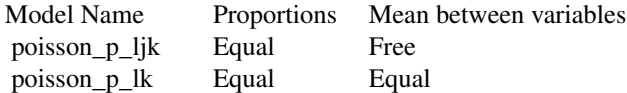

<span id="page-25-0"></span>

## <span id="page-26-0"></span>ClusterPredict 27

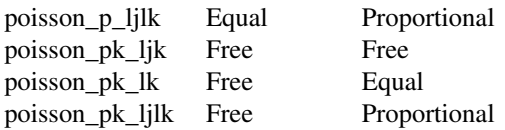

## Value

A vector of character with the model names.

## Examples

```
clusterPoissonNames()
clusterPoissonNames("all", "proportional") # same as c( "poisson_pk_ljlk", "poisson_p_ljlk")
```

```
ClusterPredict Class [ClusterPredict] for predicting
```
## <span id="page-26-1"></span>Description

This class encapsulate the parameters for predicted data.

## Slots

data Matrix with the data set

missing Matrix with the indexes of the missing values

### Author(s)

Serge Iovleff

## See Also

[[IClusterPredict](#page-36-1)] class

## Examples

getSlots("ClusterPredict")

<span id="page-27-1"></span><span id="page-27-0"></span>

## Description

This function predicts the best cluster each sample in data belongs to.

#### Usage

```
clusterPredict(data, model, algo = clusterAlgoPredict(), nbCore = 1)
```
#### Arguments

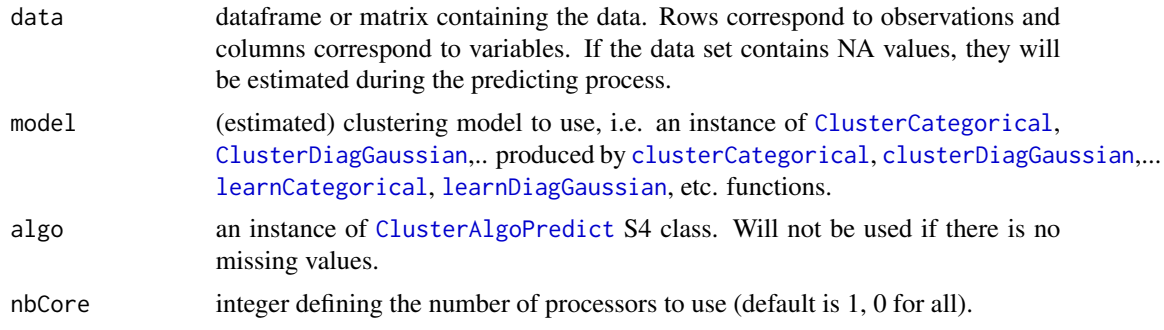

## Value

An instance of [[ClusterPredict](#page-26-1)] with predicted values

## Author(s)

Serge Iovleff

```
## A quantitative example with the famous iris data set
data(iris)
## get quantitatives
x = as_matrix(iris[1:4])## sample train and test data sets
indexes < - sample(1:nrow(x), nrow(x)/2)train <- x[ indexes,]
test <- x[-indexes,]
## estimate model (using fast strategy, results may be misleading)
model1 <- clusterDiagGaussian( data =train, nbCluster=2:3
                             , models=c( "gaussian_p_sjk")
                             \lambda## get summary
summary(model1)
## compute prediction and compare
```
## <span id="page-28-0"></span>ClusterPredictMixedData 29

```
model2 <- clusterPredict(test, model1)
show(model2)
as.integer(iris$Species[-indexes])
```
ClusterPredictMixedData

*Class [*[ClusterPredictMixedData](#page-28-2)*] for predicting*

#### <span id="page-28-2"></span>Description

This class encapsulate the parameters for predicted data.

## Slots

ldata list of matrix with the data sets lmissing list of matrix with the indexes of the missing values

### Author(s)

Serge Iovleff

## See Also

[[IClusterPredict](#page-36-1)] class

### Examples

getSlots("ClusterPredictMixedData")

ClusterStrategy *Constructor of [*[ClusterStrategy](#page-28-1)*] class*

### <span id="page-28-1"></span>Description

This class encapsulate the parameters of the clustering estimation strategies.

#### Details

@slot nbTry Integer defining the number of tries. Default value: 1. @slot nbShortRun Integer defining the number of short run. Recall that the strategy launch an initialization before each short run. Default value is 5. @slot initMethod A [[ClusterInit](#page-19-1)] object defining the way to initialize the estimation method. Default value is [[ClusterInit](#page-19-2)]. @slot shortAlgo A [[ClusterAlgo](#page-5-1)] object defining the algorithm to use during the short runs of the estimation method. Default value is clusterAlgo("EM",100,1e-04). @slot longAlgo A [[ClusterAlgo](#page-5-1)] object defining the algorithm to use during the long run of the estimation method. Default value is clusterAlgo("EM",1000,1e-07).

#### Author(s)

Serge Iovleff

#### Examples

```
new("ClusterStrategy")
shortAlgo=clusterAlgo("SEM",1000)
longAlgo =clusterAlgo("SemiSEM",200,1e-07)
new("ClusterStrategy", shortAlgo=shortAlgo, longAlgo=longAlgo)
getSlots("ClusterStrategy")
```
<span id="page-29-1"></span>clusterStrategy *A strategy is a multistage empirical process for finding a good estimate in the clustering estimation process.*

## Description

A strategy is a way to find a good estimate of the parameters of a mixture model when using an EM algorithm or its variants. A "try" is composed of three stages

- nbShortRun short iterations of the initialization step and of the EM, CEM, SEM or SemiSEM algorithm.
- nbInit initializations using the [[clusterInit](#page-20-1)] method.
- A long run of the EM, CEM, SEM or SemiSEM algorithm.

For example if nbInit is 5 and nbShortRun is also 5, there will be 5 packets of 5 models initialized. In each packet, the best model will be ameliorated using a short run. Among the 5 models ameliorated the best one will be estimated until convergence using a long run. In total there will be 25 initializations, 5 short runs and one long-run.

clusterSemiSEMStrategy() create an instance of [[ClusterStrategy](#page-28-1)] for users with many missing values uning a semiSem algorithm.

clusterSEMStrategy() create an instance of [[ClusterStrategy](#page-28-1)] for users with many missing values using a SEM algorithm.

clusterFastStrategy() create an instance of [[ClusterStrategy](#page-28-1)] for impatient user.

### Usage

```
clusterStrategy(nbTry = 1, nbInit = 5, initMethod = "class",
  initAlgo = "EM", nbInitIteration = 20, initEpsilon = 0.01,
 nbShortRun = 5, shortRunAlgo = "EM", nbShortIteration = 100,
  shortEpsilon = 1e-04, longRunAlgo = "EM", nbLongIteration = 1000,
  longEpsilon1ong= 1e-07
```
clusterSemiSEMStrategy()

<span id="page-29-0"></span>

## <span id="page-30-0"></span>clusterStrategy 31

clusterSEMStrategy()

clusterFastStrategy()

## Arguments

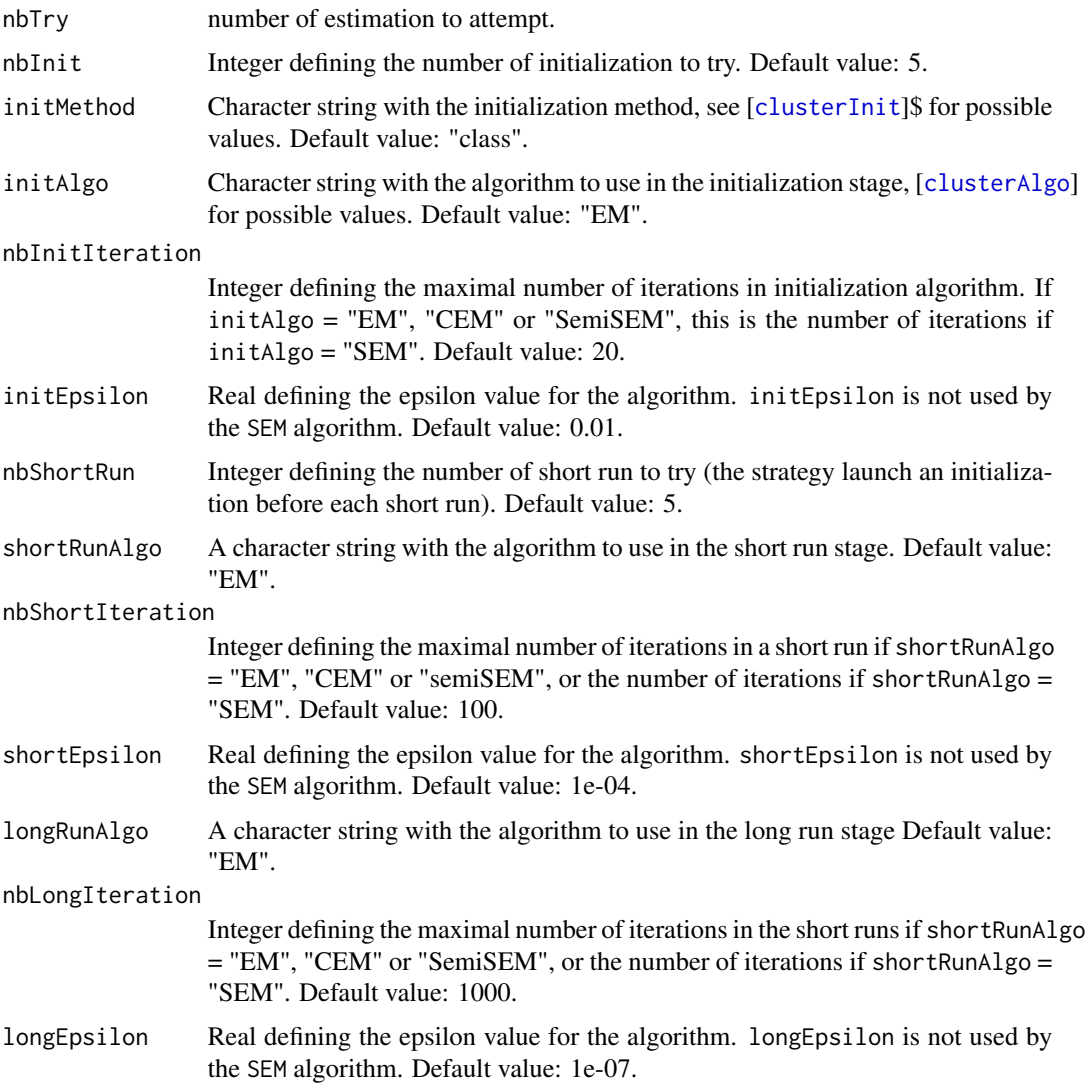

## Details

The whole process can be repeated at least nbTry times. If a try success, the estimated model is returned, otherwise an empty model is returned (with an error message).

## Value

a [[ClusterStrategy](#page-28-1)] object

#### Author(s)

Serge Iovleff

#### Examples

```
clusterStrategy()
clusterStrategy(longRunAlgo= "CEM", nbLongIteration=100)
clusterStrategy(nbTry = 1, nbInit= 1, shortRunAlgo= "SEM", nbShortIteration=100)
clusterSemiSEMStrategy()
clusterSEMStrategy()
clusterFastStrategy()
```
DebTrivedi *Counting Data: DebTrivedi*

### Description

Deb and Trivedi (1997) analyze data on 4406 individuals, aged 66 and over, who are covered by Medicare, a public insurance program. Originally obtained from the US National Medical Expenditure Survey (NMES) for 1987/88, the data are available from the data archive of the *Journal of Applied Econometrics*. It was prepared for an R package accompanying Kleiber and Zeileis (2008) and is also available asDebTrivedi.rda in the Journal of Statistical Software together with Zeileis (2006). The objective is to model the demand for medical care -as captured by the number of physician/non-physician office and hospital outpatient visits- by the covariates available for the patients.

#### Source

<http://www.jstatsoft.org/v27/i08/paper>

### References

Zeileis, A. and Kleiber, C. and Jackma, S. (2008). "Regression Models for Count Data in R". JSS 27, 8, 1–25.

## Examples

data(DebTrivedi)

<span id="page-31-0"></span>

### <span id="page-32-0"></span>Description

The file geyser.rda contains 272 observations from the Old Faithful Geyser in the Yellowstone National Park. Each observation consists of two measurements: the duration (in minutes) of the eruption and the waiting time (in minutes) to the next eruption.

#### Format

A data frame with 272 observations on the following 2 variables.

Duration a numeric vector containing the duration (in minutes) of the eruption

Waiting.Time a numeric vector containing the waiting time (in minutes) to the next eruption

#### Details

Old Faithful erupts more frequently than any other big geyser, although it is not the largest nor the most regular geyser in the park. Its average interval between two eruptions is about 76 minutes, varying from 45 - 110 minutes. An eruption lasts from 1.1/2 to 5 minutes, expels 3,700 - 8,400 gallons (14,000 - 32,000 liters) of boiling water, and reaches heights of 106 - 184 feet (30 - 55m). It was named for its consistent performance by members of the Washburn Expedition in 1870. Old Faithful is still as spectacular and predictable as it was a century ago.

#### Source

<http://www.geyserstudy.org/geyser.aspx?pGeyserNo=OLDFAITHFUL>

#### References

Hardle, W. (1991). "Smoothing Techniques with Implementation in S". Springer-Verlag, New York. Azzalini, A. and Bowman, A. W. (1990). "A look at some data on the Old Faithful geyser". Applied Statistics 39, 357-365.

## Examples

data(geyser)

<span id="page-33-0"></span>

### **Description**

The Cleveland Heart Disease Data found in the UCI machine learning repository consists of 14 variables measured on 303 individuals who have heart disease. The individuals had been grouped into five levels of heart disease. The information about the disease status is in the HeartDisease.target data set.

#### Format

Three data frames with 303 observations on the following 14 variables.

- age age in years
- sex sex  $(1 = male; 0 = female)$
- cp chest pain type. 1: typical angina, 2: atypical angina, 3: non-anginal pain, 4: asymptomatic
- trestbps resting blood pressure (in mm Hg on admission to the hospital)
- chol serum cholestoral in mg/dl
- fbs (fasting blood sugar  $> 120$  mg/dl) (1 = true; 0 = false)
- restecg resting electrocardiographic results. 0: normal, 1: having ST-T wave abnormality (T wave inversions and/or ST, elevation or depression of  $> 0.05$  mV) 2: showing probable or definite left ventricular hypertrophy by Estes\' criteria
- thalach maximum heart rate achieved
- exang exercise induced angina  $(1 = yes; 0 = no)$
- oldpeak ST depression induced by exercise relative to rest
- slope the slope of the peak exercise ST segment 1: upsloping, 2: flat, 3: downsloping
- ca number of major vessels (0-3) colored by flourosopy (4 missing values)
- thal  $3 =$  normal;  $6 =$  fixed defect;  $7 =$  reversable defect (2 missing values)
- num diagnosis of heart disease (angiographic disease status).  $0: < 50$  1:  $> 50$  (in any major vessel: attributes 59 through 68 are vessels)

### **Details**

The variables consist of five continuous and eight discrete attributes, the former in the HeartDisease.cont data set and the later in the HeartDisease.cat data set. Three of the discrete attributes have two levels, three have three levels and two have four levels. There are six missing values in the data set.

#### <span id="page-34-0"></span>Source

Author: David W. Aha (aha 'AT' ics.uci.edu) (714) 856-8779

Donors: The data was collected from the Cleveland Clinic Foundation (cleveland.data)

https://archive.ics.uci.edu/ml/datasets/Heart+Disease

Detrano, R., Janosi, A., Steinbrunn, W., Pfisterer, M., Schmid, J., Sandhu, S., Guppy, K., Lee, S., & Froelicher, V. (1989). International application of a new probability algorithm for the diagnosis of coronary artery disease. American Journal of Cardiology, 64,304–310.

David W. Aha & Dennis Kibler. "Instance-based prediction of heart-disease presence with the Cleveland database."

Gennari, J.H., Langley, P, & Fisher, D. (1989). Models of incremental concept formation. Artificial Intelligence, 40, 11–61.

## Examples

summary(data(HeartDisease.cat)) summary(data(HeartDisease.cont)) summary(data(HeartDisease.target))

IClusterComponent *Definition of the [*[IClusterComponent](#page-34-1)*] class*

#### <span id="page-34-1"></span>Description

Interface base class defining a component of a mixture Model

This class defines a poisson component of a mixture Model. It inherits from [[IClusterComponent](#page-34-1)].

## **Slots**

data Matrix with the data set

missing Matrix with the indexes of the missing values

modelName model name associated with the data set

lambda Matrix with the mean of the jth variable in the kth cluster.

## Author(s)

Serge Iovleff Serge Iovleff

## See Also

[[IClusterComponent](#page-34-1)] class

### Examples

getSlots("IClusterComponent")

```
getSlots("ClusterPoissonComponent")
```
IClusterModel *Interface base Class [*[IClusterModel](#page-35-1)*] for Cluster models.*

#### <span id="page-35-1"></span>Description

This class encapsulate the common parameters of all the Cluster models.

#### Details

A Cluster model is a model of the form

$$
f(x|\boldsymbol{\theta})\sum_{k=1}^K p_k h(x;\boldsymbol{\lambda}_k,\boldsymbol{\alpha}) \quad x\in J.
$$

where h can be either a pdf, a discrete probability, (homogeneous case) or a product of arbitrary pdf and discrete probabilities (mixed data case).

#### **Slots**

nbSample Integer with the number of samples of the model.

nbCluster Integer with the number of cluster of the model.

pk Vector of size K with the proportions of each mixture.

tik Matrix of size  $n \times K$  with the posterior probability of the ith individual to belong to kth cluster.

lnFi Vector of size n with the log-likelihood of the ith individuals.

- zi Vector of integer of size n with the attributed class label of the individuals.
- ziFit Vector of integer of size n with the fitted class label of the individuals (only used in supervised learning).
- lnLikelihood Real given the ln-liklihood of the Cluster model.
- criterion Real given the value of the AIC, BIC, ICL or ML criterion.
- criterionName string with the name of the criterion. Possible values are "BIC", "AIC", "ICL" or "ML". Default is "ICL".
- nbFreeParameter Integer given the number of free parameters of the model.
- strategy the instance of the [[ClusterStrategy](#page-28-1)] used in the estimation process of the mixture. Default is clusterStrategy().

#### Author(s)

Serge Iovleff

<span id="page-35-0"></span>

## <span id="page-36-0"></span>**IClusterPredict** 37

## Examples

getSlots("IClusterModel")

IClusterPredict *Interface class [*[IClusterPredict](#page-36-1)*] for predicting*

#### <span id="page-36-1"></span>Description

Interface base class for predicting clusters

## **Slots**

nbSample Integer with the number of samples

nbCluster Integer with the number of cluster

pk Vector of size K with the proportions of each mixture.

tik Matrix of size  $n \times K$  with the posterior probability of the ith individual to belong to kth cluster.

lnFi Vector of size n with the log-likelihood of the ith individuals.

zi Vector of integer of size n with the attributed class label of the individuals

algo an instance of [[ClusterAlgoPredict](#page-6-1)]

model an instance of a (derived) [[IClusterModel](#page-35-1)]

## Author(s)

Serge Iovleff

#### Examples

```
getSlots("IClusterPredict")
```
kmm *Create an instance of the [*[KmmModel](#page-41-1)*] class*

## Description

This function computes the optimal kernel mixture model (KMM) according to the [criterion] among the number of clusters given in [nbCluster], using the strategy specified in [strategy].

#### Usage

```
kmm(data, nbCluster = 2, dim = 10, models = "kmm_pk_s",kernelName = "Gaussian", kernelParameters = c(1),
 kernelComputation = TRUE, strategy = kmmStrategy(),
 criterion = "ICL", nbCore = 1)
```
## <span id="page-37-0"></span>Arguments

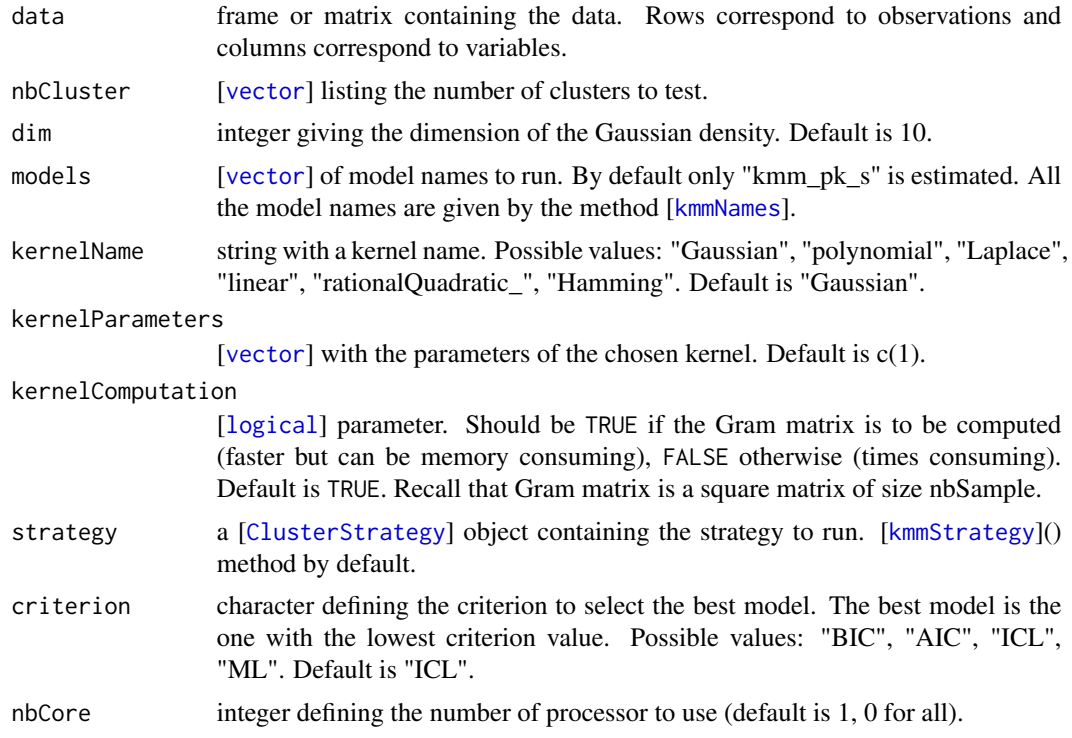

## Value

An instance of the [[KmmModel](#page-41-1)] class.

## Note

in KmmModel instance returned, the gram matrix is computed if and only if kernelComputation is TRUE.

## Author(s)

Serge Iovleff

## Examples

```
## A quantitative example with the famous bulls eye model
data(bullsEye)
## estimate model
model <- kmm( data=bullsEye, nbCluster=2:3, models= "kmm_pk_s")
```
## get summary summary(model) ## use graphics functions ## Not run:

## <span id="page-38-0"></span>KmmComponent 39

plot(model)

## End(Not run)

## KmmComponent *Definition of the [*[KmmComponent](#page-38-1)*] class*

## <span id="page-38-1"></span>Description

This class defines a kernel component of a mixture Model. It inherits from [[IClusterComponent](#page-34-1)].

#### **Slots**

dim Vector with the dimension of the kth cluster

sigma2 Vector with the standard deviation in the kth cluster.

gram Matrix storing the gram matrix if its computation is needed

- kernelName string with the name of the kernel to use. Possible values: "Gaussian", "polynomial", "Laplace", "linear","rationalQuadratic", "Hamming". Default is "Gaussian".
- kernelParameters vector with the parameters of the kernel.
- kernelComputation boolean value set as TRUE if Gram matrix is to be computed FALSE othewise. Default is TRUE.

#### Author(s)

Serge Iovleff

## See Also

[[IClusterComponent](#page-34-1)] class

```
getSlots("KmmComponent")
```
<span id="page-39-0"></span>

#### Description

This function computes the optimal mixture model for mixed data using kernel mixture models according to the criterion among the number of clusters given in nbCluster using the strategy specified in [strategy].

#### Usage

```
kmmMixedData(ldata, lmodels, nbCluster = 2,
  strategy = clusterStrategy(), criterion = "ICL", nbCore = 1)
```
#### Arguments

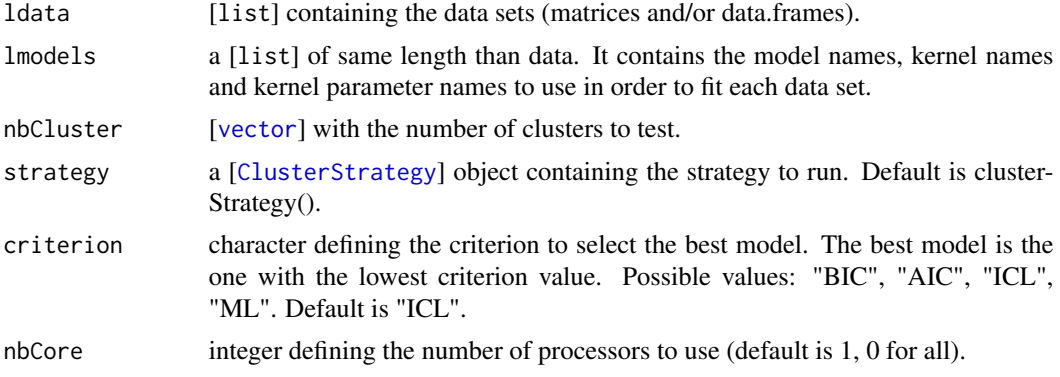

## Details

For each data set in data, we need to specify a list of parameters

#### Value

An instance of the [[KmmMixedDataModel](#page-40-1)] class.

#### Author(s)

Serge Iovleff

```
## An example with the bullsEye data set
data(bullsEye)
data(bullsEye.cat)
## with default values
ldata <- list(bullsEye, bullsEye.cat)
```
### <span id="page-40-0"></span>KmmMixedDataModel 41

```
modelcont <- list(modelName="kmm_pk_s", dim = 10, kernelName="Gaussian")
modelcat <- list(modelName="kmm_pk_s", dim = 20, kernelName="Hamming", kernelParameters = c(0.6))
lmodels <- list( modelcont, modelcat)
model <- kmmMixedData(ldata, lmodels, nbCluster=2:5, strategy = clusterFastStrategy())
## get summary
summary(model)
## Not run:
## use graphics functions
plot(model)
## End(Not run)
```
KmmMixedDataModel *Definition of the [*[KmmMixedDataModel](#page-40-1)*] class*

### <span id="page-40-1"></span>Description

This class defines a mixed data kernel mixture Model (KMM).

## Details

This class inherits from the [[IClusterModel](#page-35-1)] class. A model for mixed data is a mixture model of the form:  $\overline{\nu}$ L

$$
f(x_i = (x_{1i}, x_{2i}, \dots x_{Li}) | \theta) = \sum_{k=1}^{K} p_k \prod_{l=1}^{L} h(x_{li}).
$$

The density functions (or probability distribution functions)

 $h(.)$ 

can be any implemented kmm model on a RKHS space.

#### Slots

lcomponent a list of [[KmmComponent](#page-38-1)]

## Author(s)

Serge Iovleff

## See Also

[[IClusterModel](#page-35-1)] class

## Examples

```
getSlots("KmmMixedDataModel")
```
## KmmModel *Definition of the [*[KmmModel](#page-41-1)*] class*

## <span id="page-41-1"></span>Description

This class defines a Kernel mixture Model (KMM).

## Details

This class inherits from the [[IClusterModel](#page-35-1)] virtual class. A KMM is a mixture model of the form:

$$
f(x|\theta) = \sum_{k=1}^{K} p_k \prod_{j=1}^{d} \phi(x_j; \sigma_k^2) \quad x \in R^d.
$$

Some constraints can be added to the variances in order to reduce the number of parameters.

## Slots

component A [[KmmComponent](#page-38-1)] with the dimension and standard deviation of the kernel mixture model.

## Author(s)

Serge Iovleff

## See Also

[[IClusterModel](#page-35-1)] class

```
getSlots("KmmModel")
data(bullsEye)
new("KmmModel", data=bullsEye)
```
<span id="page-41-0"></span>

<span id="page-42-1"></span><span id="page-42-0"></span>

## Description

In a Kernel mixture model, sssumptions on the proportions and standard deviations give rise to 4 models:

- 1. Proportions can be equal or free.
- 2. Standard deviations are equal or free for all clusters.

## Usage

```
kmmNames(prop = "all", sdBetweenCluster = "all")
```
kmmValidModelNames(names)

kmmValidKernelNames(names)

## Arguments

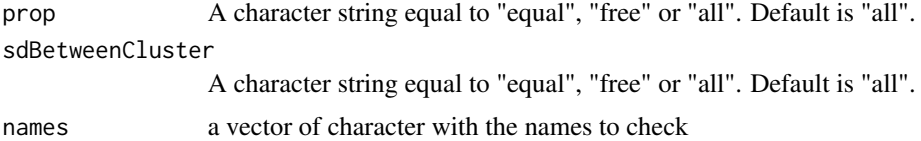

## Details

The model names are summarized in the following array:

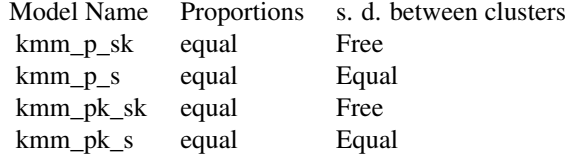

### Value

A vector of character with the model names.

TRUE if the names in the vector names are valid, FALSE otherwise.

```
kmmNames()
## same as c("kmm_p_sk")
kmmNames( prop = "equal", sdBetweenCluster= "free")
```
<span id="page-43-1"></span><span id="page-43-0"></span>

## Description

A strategy is a multistage empirical process for finding a good estimate in the clustering estimation process.

## Usage

```
kmmStrategy(nbTry = 1, nbInit = 5, initMethod = "class",
  initAlgo = "EM", nbInitIteration = 20, initEpsilon = 0.01,
  nbShortRun = 5, shortRunAlgo = "EM", nbShortIteration = 100,
  shortEpsilon = 1e-04, longRunAlgo = "EM", nbLongIteration = 1000,
  longEpsilon = 1e-07)
```
## Arguments

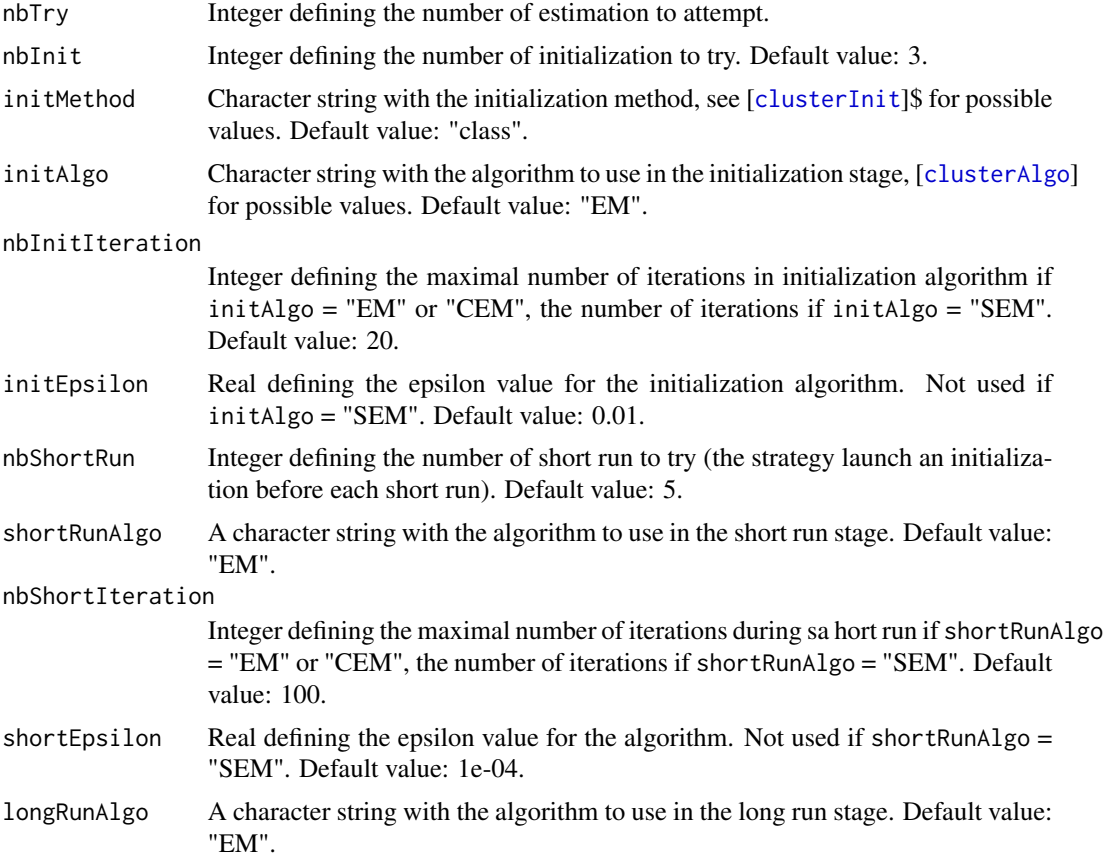

#### <span id="page-44-0"></span>LearnAlgo 45

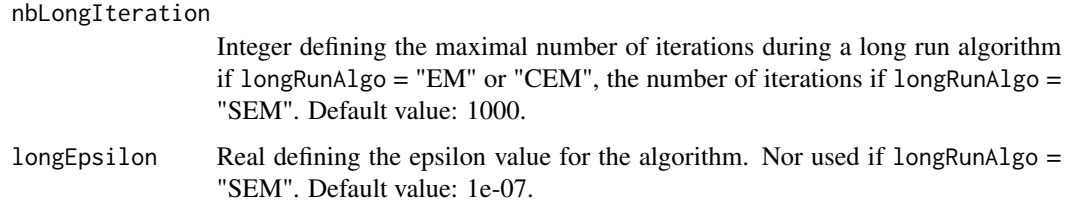

## Details

A strategy is a way to find a good estimate of the parameters of a kernel mixture model when using an EM algorithm or its variants. A "try" of kmmStrategy is composed of three stages

- nbShortRun short iterations of the initialization step and of the EM, CEM or SEM algorithm.
- nbInit initializations using the [[clusterInit](#page-20-1)] method.
- A long run of the EM, CEM or SEM algorithm.

For example if nbInit is 5 and nbShortRun is also 5, there will be 5 times 5 models initialized. Five time, the best model (in the likelihood sense) will be ameliorated using a short run. Among the 5 models ameliorated one will be estimated until convergence using a long run. In total there is 25 initializations.

The whole process can be repeated at least nbTry times. If a try success, the estimated model is returned, otherwise an empty model is returned.

## Value

a [[ClusterStrategy](#page-28-1)] object

## Author(s)

Serge Iovleff

#### Examples

```
kmmStrategy()
kmmStrategy(longRunAlgo= "CEM", nbLongIteration=100)
kmmStrategy(nbTry = 1, nbInit= 1, shortRunAlgo= "EM", nbShortIteration=100)
```
LearnAlgo *[*[LearnAlgo](#page-44-1)*] class for Cluster algorithms.*

#### <span id="page-44-1"></span>Description

This class encapsulates the parameters of clustering estimation algorithms methods.

- <span id="page-45-0"></span>algo A character string with the algorithm. Possible values: "Simul", "Impute. Default value: "Simul".
- nbIteration Integer defining the maximal number of iterations. Default value: 200.
- epsilon real defining the epsilon value for the algorithm. epsilon is note used if algo is "Simul". Default value: 1e-07.

## Examples

```
getSlots("LearnAlgo")
new("LearnAlgo")
new("LearnAlgo", algo="Impute", nbIteration=100)
```
learnAlgo *Create an instance of the [*[LearnAlgo](#page-44-1)*] class*

### **Description**

There is two algorithms and two stopping rules possibles for a learning algorithm.

- Algorithms:
	- Impute Impute the missing values during the iterations
	- Simul Simulate the missing values during the iterations
- Stopping rules:
	- nbIteration Set the maximum number of iterations.
	- epsilon Set relative increase of the log-likelihood criterion.
- Default values are 200 nbIteration of Simul.

The epsilon value is not used when the algorithm is "Simul". It is worth noting that if there is no missing values, the method should be "Impute" and nbIteration should be set to 1!

#### Usage

learnAlgo(algo = "Simul", nbIteration = 200, epsilon = 1e-07)

#### **Arguments**

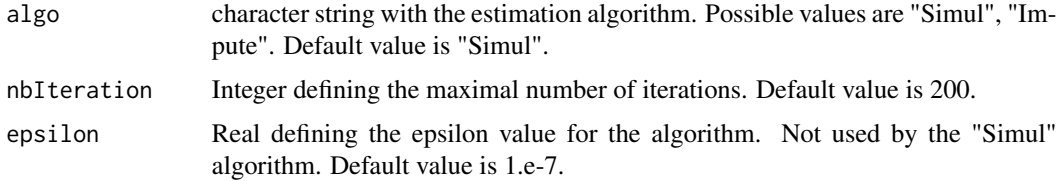

## <span id="page-46-0"></span>learnDiagGaussian 47

## Value

a [[LearnAlgo](#page-44-1)] object

#### Author(s)

Serge Iovleff

## Examples

```
learnAlgo()
learnAlgo(algo="simul", nbIteration=50)
learnAlgo(algo="impute", epsilon = 1e-06)
```
<span id="page-46-1"></span>learnDiagGaussian *Create an instance of a learn mixture model*

### <span id="page-46-2"></span>Description

This function learn the optimal mixture model when the class labels are known according to the criterion among the list of model given in models.

#### Usage

```
learnDiagGaussian(data, labels, prop = NULL,
 models = clusterDiagGaussianNames(prop = "equal"), algo = "simul",
 nbIter = 100, epsilon = 1e-08, criterion = "ICL", nbCore = 1)learnPoisson(data, labels, prop = NULL,
  models = clusterPoissonNames(prop = "equal"), algo = "simul",
 nbIter = 100, epsilon = 1e-08, criterion = "ICL", nbCore = 1)
learnGamma(data, labels, prop = NULL, models = clusterGammaNames(prop =
  "equal"), algo = "simul", nbIter = 100, epsilon = 1e-08,
 criterion = "ICL", nbCore = 1)learnCategorical(data, labels, prop = NULL,
 models = clusterCategoricalNames(prop = "equal"), algo = "simul",
 nbIter = 100, epsilon = 1e-08, criterion = "ICL", nbCore = 1)
```
## Arguments

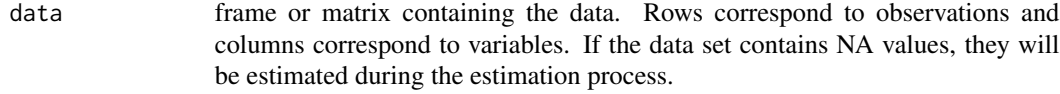

labels vector or factors giving the label class.

<span id="page-47-0"></span>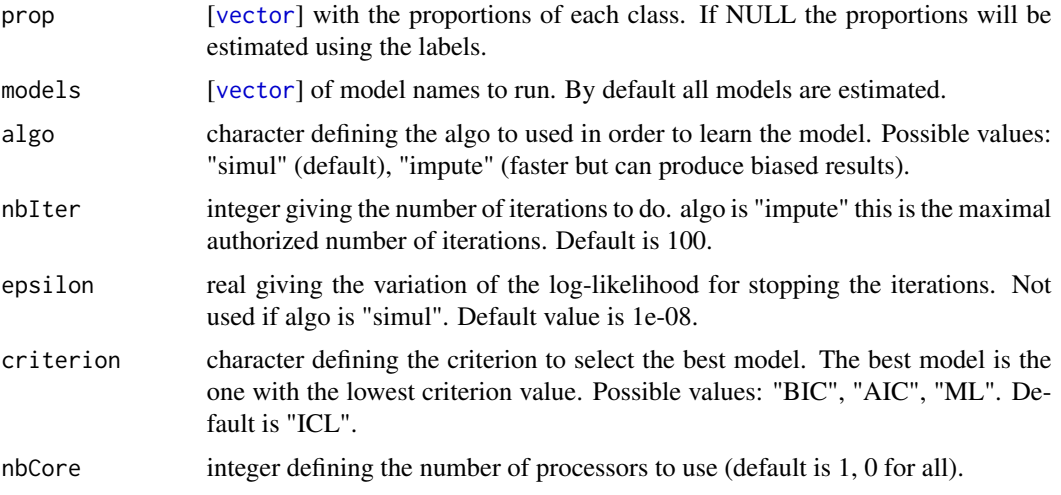

## Value

An instance of a learned mixture model class.

## Author(s)

Serge Iovleff

```
## A quantitative example with the famous iris data set
data(iris)
## get data and target
x \leftarrow as_matrix(iris[,1:4]);
z \leftarrow as-vector(iris[,5]);n \leq -nrow(x); p \leq -ncol(x);## add missing values at random
indexes <- matrix(c(round(runif(5,1,n)), round(runif(5,1,p))), ncol=2);
x[indexes] <- NA;
## learn model
model <- learnDiagGaussian( data=x, labels= z, prop = c(1/3,1/3,1/3)
                           , models = clusterDiagGaussianNames(prop = "equal")
                           \lambda## get summary
summary(model)
## use graphics functions
## Not run:
plot(model)
```
## <span id="page-48-0"></span>learnMixedData 49

## End(Not run) ## print model ## Not run: print(model) ## End(Not run) ## get estimated missing values missingValues(model)

<span id="page-48-1"></span>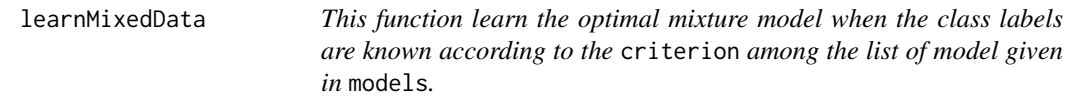

## Description

This function learn the optimal mixture model when the class labels are known according to the criterion among the list of model given in models.

## Usage

```
learnMixedData(data, models, labels, prop = NULL, algo = "impute",
 nbIter = 100, epsilon = 1e-08, criterion = "ICL", nbCore = 1)
```
## Arguments

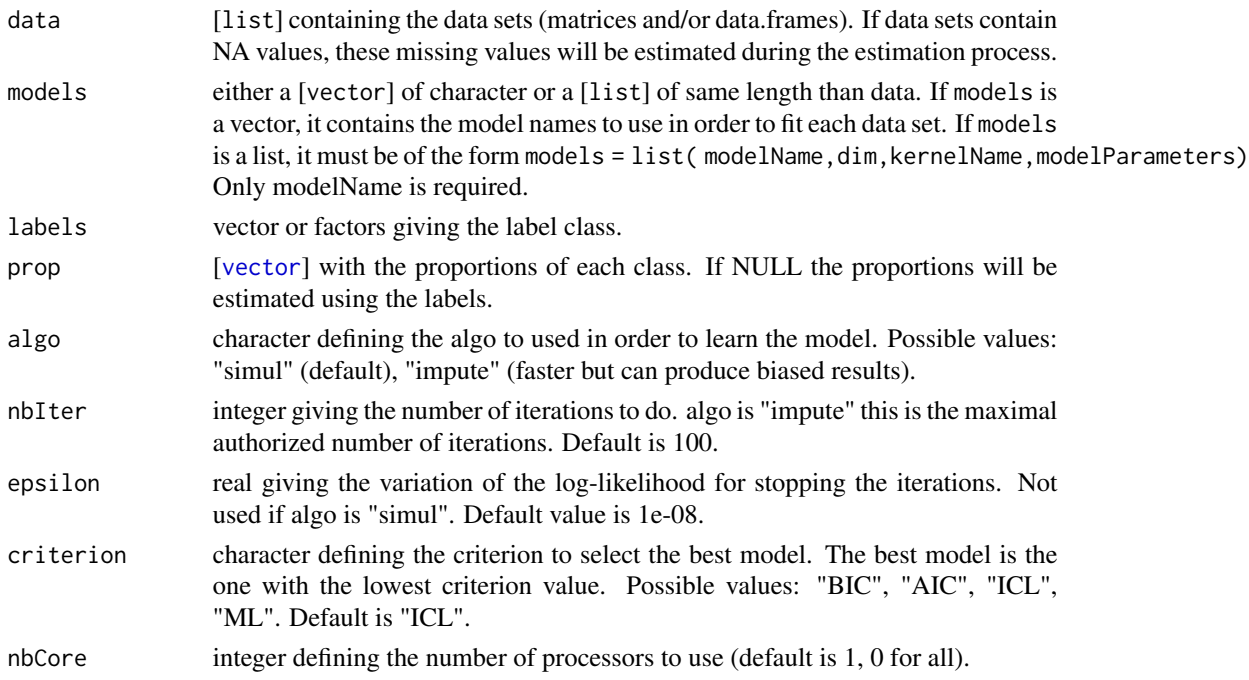

<span id="page-49-0"></span>50 missingValues

## Value

An instance of the [[ClusterMixedDataModel](#page-22-1)] class.

### Author(s)

Serge Iovleff

## Examples

```
## A quantitative example with the heart disease data set
data(HeartDisease.cat)
data(HeartDisease.cont)
## with default values
ldata = list(HeartDisease.cat, HeartDisease.cont);
models = c("categorical_pk_pjk","gaussian_pk_sjk")
model <- clusterMixedData(ldata, models, nbCluster=2:5, strategy = clusterFastStrategy())
## get summary
summary(model)
## get estimated missing values
missingValues(model)
## Not run:
## print model
print(model)
## use graphics functions
plot(model)
## End(Not run)
```
missingValues *Return the missing values of a component or a cluster class.*

## Description

The missing methods allow the user to get the imputed mssing values from a mixture model.

## Usage

```
missingValues(x)
## S4 method for signature 'ClusterMixedDataModel'
missingValues(x)
## S4 method for signature 'ClusterDiagGaussianComponent'
missingValues(x)
```
## missing Values 51

```
## S4 method for signature 'ClusterDiagGaussian'
missingValues(x)
## S4 method for signature 'ClusterGammaComponent'
missingValues(x)
## S4 method for signature 'ClusterGamma'
missingValues(x)
## S4 method for signature 'ClusterCategoricalComponent'
missingValues(x)
## S4 method for signature 'ClusterCategorical'
missingValues(x)
## S4 method for signature 'ClusterPoissonComponent'
missingValues(x)
## S4 method for signature 'ClusterPoisson'
missingValues(x)
## S4 method for signature 'ClusterPredict'
missingValues(x)
## S4 method for signature 'ClusterPredictMixedData'
missingValues(x)
## S4 method for signature 'KmmComponent'
missingValues(x)
## S4 method for signature 'KmmModel'
```
#### Arguments

missingValues(x)

x an object that can return the imputed missing values

#### Value

A matrix with three columns (row index, column index, value)

```
## Not run:
## add 10 missing values as random
data(geyser)
x = as_matrix(geyser); n < -\n1 nrow(x); p < -\n1 ncol(x);
indexes <- matrix(c(round(runif(5,1,n)), round(runif(5,1,p))), ncol=2);
x[indexes] <- NA;
## estimate model (using fast strategy, results may be misleading)
```
model <- clusterDiagGaussian(data=x, nbCluster=2:3, strategy = clusterFastStrategy()) missingValues(model)

## End(Not run)

plot,ClusterCategorical-method *Plotting of a class [*[ClusterCategorical](#page-9-1)*]*

## Description

Plotting data from a [[ClusterCategorical](#page-9-1)] object using the estimated parameters and partition.

## Usage

```
## S4 method for signature 'ClusterCategorical'
plot(x, y, ...)
```
### Arguments

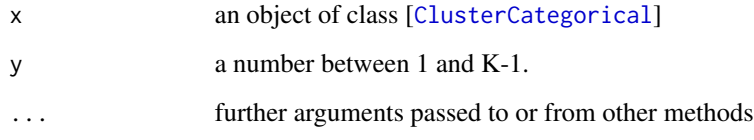

## See Also

[plot](#page-0-0)

## Examples

```
## the car data set
## Not run:
  data(car)
  model <- clusterCategorical(car, 3, strategy = clusterFastStrategy())
  plot(model)
```
## End(Not run)

<span id="page-51-0"></span>

<span id="page-52-0"></span>plot,ClusterDiagGaussian-method

```
Plotting of a class [ClusterDiagGaussian]
```
## Description

Plotting data from a [[ClusterDiagGaussian](#page-11-1)] object using the estimated parameters and partition.

#### Usage

```
## S4 method for signature 'ClusterDiagGaussian'
plot(x, y, ...)
```
## Arguments

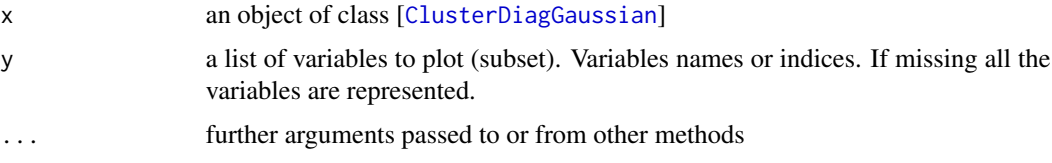

## See Also

[plot](#page-0-0)

### Examples

```
## the famous iris data set
## Not run:
 data(iris)
 model <- clusterDiagGaussian(iris[1:4], 3, strategy = clusterFastStrategy())
 plot(model)
 plot(model, c(1,3))
 plot(model, c("Sepal.Length","Sepal.Width"))
```
## End(Not run)

plot,ClusterGamma-method

*Plotting of a class [*[ClusterGamma](#page-15-1)*]*

## Description

Plotting data from a [[ClusterGamma](#page-15-1)] object using the estimated parameters and partition.

## Usage

```
## S4 method for signature 'ClusterGamma'
plot(x, y, ...)
```
## Arguments

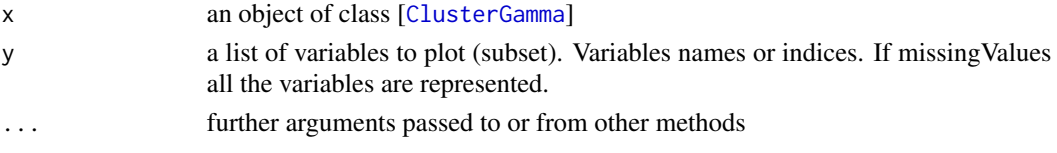

## See Also

[plot](#page-0-0)

## Examples

```
## for quantitative case
## Not run:
 data(iris)
 model <- clusterGamma( data=iris[1:4], nbCluster=3
                       , models=clusterGammaNames(prop = "equal")
                       , strategy = clusterFastStrategy())
 plot(model)
 plot(model, c(1,3))
 plot(model, c("Sepal.Length","Sepal.Width"))
```
## End(Not run)

plot,ClusterMixedDataModel-method

*Plotting of a class [*[ClusterMixedDataModel](#page-22-1)*]*

## Description

Plotting data from a [[ClusterMixedDataModel](#page-22-1)] object using the estimated parameters and partition.

## Usage

## S4 method for signature 'ClusterMixedDataModel'  $plot(x, y, \ldots)$ 

## Arguments

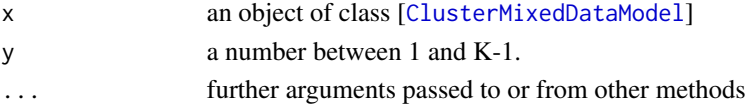

<span id="page-53-0"></span>

## <span id="page-54-0"></span>plot,ClusterPoisson-method 55

### See Also

[plot](#page-0-0)

## Examples

```
## Not run:
  ## the car data set
  data(car)
  model <- clusterMixedData(car, 3, strategy = clusterFastStrategy())
  plot(model)
```
## End(Not run)

plot,ClusterPoisson-method

*Plotting of a class [*[ClusterPoisson](#page-23-1)*]*

## Description

Plotting data from a [[ClusterPoisson](#page-23-1)] object using the estimated parameters and partition.

### Usage

```
## S4 method for signature 'ClusterPoisson'
plot(x, y, ...)
```
#### Arguments

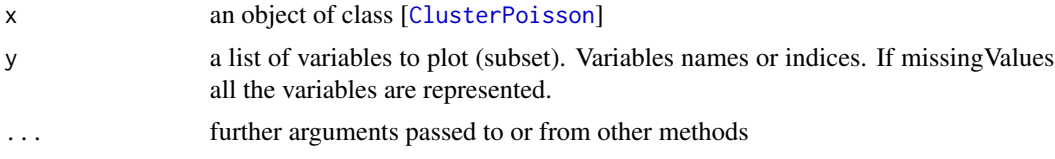

## See Also

[plot](#page-0-0)

```
## for quantitative case
## Not run:
 data(DebTrivedi)
 dt <- DebTrivedi[, c(1, 6,8, 15)]
 model <- clusterPoisson(iris[1:4], 3, strategy = clusterFastStrategy())
 plot(model)
 plot(model, c(1,2))
```
<span id="page-55-0"></span>## End(Not run)

plot,KmmComponent-method

*Plotting of a class [*[KmmComponent](#page-38-1)*]*

## Description

Plotting data from a [[KmmComponent](#page-38-1)] object using the estimated partition.

## Usage

## S4 method for signature 'KmmComponent'  $plot(x, y, ...)$ 

## Arguments

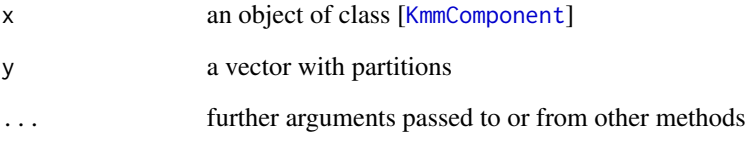

## See Also

[plot](#page-0-0)

## Examples

```
## Not run:
## the bull eyes data set
 data(bullsEye)
 model <- kmm( bullsEye, 2, models= "kmm_pk_s")
 plot(model)
```
## End(Not run)

<span id="page-56-0"></span>plot,KmmMixedDataModel-method

*Plotting of a class [*[KmmMixedDataModel](#page-40-1)*]*

## Description

Plotting data from a [KmmMixedDataMode1] object using the estimated parameters and partition.

#### Usage

```
## S4 method for signature 'KmmMixedDataModel'
plot(x, y, \ldots)
```
### Arguments

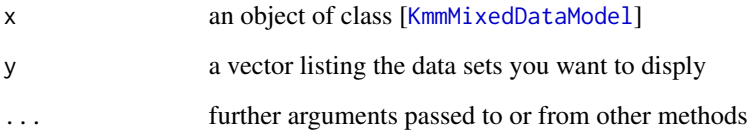

## See Also

[plot](#page-0-0)

```
## Not run:
data(bullsEye)
data(bullsEye.cat)
## with default values
ldata = list(bullsEye, bullsEye.cat)
modelcont <- list(modelName="kmm_pk_s", dim = 10, kernelName="Gaussian")
modelcat <- list(modelName="kmm_pk_s", dim = 20, kernelName="Hamming", kernelParameters = c(0.6))
lmodels = list( modelcont, modelcat)
model <- kmmMixedData(ldata, lmodels, nbCluster=2:5, strategy = clusterFastStrategy())
# plot only the first continuous data set
plot(model, y=c(1))
## End(Not run)
```
<span id="page-57-0"></span>plot,KmmModel-method *Plotting of a class [*[KmmModel](#page-41-1)*]*

## Description

Plotting data from a [KmmMode1] object using the estimated parameters and partition.

## Usage

```
## S4 method for signature 'KmmModel'
plot(x, y, ...)
```
## Arguments

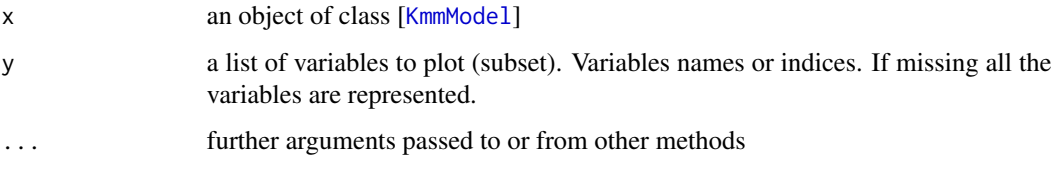

## See Also

[plot](#page-0-0)

## Examples

```
## Not run:
 ## the bull eyes data set
 data(bullsEye)
 model <- kmm( bullsEye, 2, models= "kmm_pk_s")
  plot(model)
## End(Not run)
```
print,ClusterAlgo-method

*Print a MixAll S4 class to standard output.*

## <span id="page-57-1"></span>Description

Print a MixAll S4 class to standard output.

#### Usage

```
## S4 method for signature 'ClusterAlgo'
print(x, \ldots)## S4 method for signature 'ClusterAlgoPredict'
print(x, \ldots)## S4 method for signature 'ClusterInit'
print(x, \ldots)## S4 method for signature 'ClusterStrategy'
print(x, \ldots)## S4 method for signature 'IClusterComponent'
print(x, \ldots)## S4 method for signature 'IClusterModel'
print(x, \ldots)## S4 method for signature 'ClusterCategoricalComponent'
print(x, k, ...)## S4 method for signature 'ClusterCategorical'
print(x, \ldots)## S4 method for signature 'ClusterDiagGaussianComponent'
print(x, k, ...)## S4 method for signature 'ClusterDiagGaussian'
print(x, \ldots)## S4 method for signature 'ClusterGammaComponent'
print(x, k, \ldots)## S4 method for signature 'ClusterGamma'
print(x, \ldots)## S4 method for signature 'ClusterMixedDataModel'
print(x, \ldots)## S4 method for signature 'ClusterPoissonComponent'
print(x, k, ...)## S4 method for signature 'ClusterPoisson'
print(x, \ldots)## S4 method for signature 'IClusterPredict'
print(x, \ldots)
```

```
## S4 method for signature 'ClusterPredict'
print(x, \ldots)## S4 method for signature 'ClusterPredictMixedData'
print(x, \ldots)## S4 method for signature 'LearnAlgo'
print(x, \ldots)## S4 method for signature 'KmmComponent'
print(x, k, ...)## S4 method for signature 'KmmModel'
print(x, \ldots)## S4 method for signature 'KmmMixedDataModel'
print(x, \ldots)
```
## Arguments

![](_page_59_Picture_140.jpeg)

## Value

NULL. Prints to standard out.

## See Also

[print](#page-57-1)

```
## for cluster strategy
strategy <- clusterStrategy()
print(strategy)
## for cluster init
init <- clusterInit()
print(init)
## for cluster algo
algo <- clusterAlgo()
print(algo)
```
<span id="page-60-0"></span>show,ClusterAlgo-method

*Show description of a MixAll S4 class to standard output.*

## <span id="page-60-1"></span>Description

Show description of a MixAll S4 class to standard output.

### Usage

```
## S4 method for signature 'ClusterAlgo'
show(object)
## S4 method for signature 'ClusterAlgoPredict'
show(object)
## S4 method for signature 'ClusterInit'
show(object)
## S4 method for signature 'ClusterStrategy'
show(object)
## S4 method for signature 'IClusterComponent'
show(object)
## S4 method for signature 'IClusterModel'
show(object)
## S4 method for signature 'ClusterCategoricalComponent'
show(object)
## S4 method for signature 'ClusterCategorical'
show(object)
## S4 method for signature 'ClusterDiagGaussianComponent'
show(object)
## S4 method for signature 'ClusterDiagGaussian'
show(object)
## S4 method for signature 'ClusterGammaComponent'
show(object)
## S4 method for signature 'ClusterGamma'
show(object)
## S4 method for signature 'ClusterMixedDataModel'
```

```
show(object)
## S4 method for signature 'ClusterPoissonComponent'
show(object)
## S4 method for signature 'ClusterPoisson'
show(object)
## S4 method for signature 'IClusterPredict'
show(object)
## S4 method for signature 'ClusterPredict'
show(object)
## S4 method for signature 'ClusterPredictMixedData'
show(object)
## S4 method for signature 'LearnAlgo'
show(object)
## S4 method for signature 'KmmComponent'
show(object)
## S4 method for signature 'KmmModel'
show(object)
## S4 method for signature 'KmmMixedDataModel'
show(object)
```
### Arguments

object a MixAll object: a [ClusterStrategy](#page-28-1), a [ClusterInit](#page-19-1) or a [ClusterAlgo](#page-5-1).

## Value

NULL. Prints to standard out.

## See Also

[show](#page-60-1)

```
## for strategy
strategy <- clusterStrategy()
show(strategy)
## for cluster init
init <- clusterInit()
show(init)
## for cluster algo
```
<span id="page-62-0"></span>algo <- clusterAlgo() show(algo)

summary,IClusterComponent-method

*Produce summary of a MixAll S4 class.*

## Description

Produce summary of a MixAll S4 class.

#### Usage

```
## S4 method for signature 'IClusterComponent'
summary(object, ...)
## S4 method for signature 'IClusterModel'
summary(object, ...)
## S4 method for signature 'ClusterCategoricalComponent'
summary(object)
## S4 method for signature 'ClusterCategorical'
summary(object, ...)
## S4 method for signature 'ClusterDiagGaussian'
summary(object, ...)
## S4 method for signature 'ClusterGamma'
summary(object, ...)
## S4 method for signature 'ClusterMixedDataModel'
summary(object, ...)
## S4 method for signature 'ClusterPoisson'
summary(object, ...)
## S4 method for signature 'IClusterPredict'
summary(object, ...)
## S4 method for signature 'ClusterPredict'
summary(object, ...)
## S4 method for signature 'ClusterPredictMixedData'
summary(object, ...)
```

```
## S4 method for signature 'KmmModel'
summary(object, ...)
## S4 method for signature 'KmmMixedDataModel'
summary(object, ...)
```
#### Arguments

![](_page_63_Picture_144.jpeg)

### Value

NULL. Summaries to standard out.

[,ClusterAlgo-method *Extract parts of a MixAll S4 class*

## Description

Extract parts of a MixAll S4 class

## Usage

```
## S4 method for signature 'ClusterAlgo'
x[i, j, drop]
## S4 replacement method for signature 'ClusterAlgo'
x[i, j] <- value
## S4 method for signature 'ClusterAlgoPredict'
x[i, j, drop]
## S4 replacement method for signature 'ClusterAlgoPredict'
x[i, j] <- value
## S4 method for signature 'ClusterInit'
x[i, j, drop]
## S4 replacement method for signature 'ClusterInit'
x[i, j] <- value
## S4 method for signature 'ClusterStrategy'
x[i, j, drop]
## S4 replacement method for signature 'ClusterStrategy'
```
<span id="page-63-0"></span>

x[i, j] <- value ## S4 method for signature 'ClusterCategoricalComponent' x[i, j, drop] ## S4 method for signature 'ClusterDiagGaussianComponent' x[i, j, drop] ## S4 method for signature 'ClusterGammaComponent' x[i, j, drop] ## S4 method for signature 'ClusterPoissonComponent' x[i, j, drop] ## S4 method for signature 'LearnAlgo' x[i, j, drop] ## S4 replacement method for signature 'LearnAlgo' x[i, j] <- value ## S4 method for signature 'KmmComponent' x[i, j, drop]

### Arguments

![](_page_64_Picture_109.jpeg)

# <span id="page-65-0"></span>**Index**

∗Topic datasets birds, [4](#page-3-0) bullsEye, [4](#page-3-0) bullsEye.cat, [5](#page-4-0) bullsEye.target, [5](#page-4-0) car, [5](#page-4-0) DebTrivedi, [32](#page-31-0) geyser, [33](#page-32-0) HeartDisease.cat, [34](#page-33-0) [ *(*[,ClusterAlgo-method*)*, [64](#page-63-0) [, ClusterAlgo-method, [64](#page-63-0) [,ClusterAlgoPredict-method *(*[,ClusterAlgo-method*)*, [64](#page-63-0) [,ClusterCategoricalComponent-method *(*[,ClusterAlgo-method*)*, [64](#page-63-0) [,ClusterDiagGaussianComponent-method *(*[,ClusterAlgo-method*)*, [64](#page-63-0) [,ClusterGammaComponent-method *(*[,ClusterAlgo-method*)*, [64](#page-63-0) [,ClusterInit-method *(*[,ClusterAlgo-method*)*, [64](#page-63-0) [,ClusterPoissonComponent-method *(*[,ClusterAlgo-method*)*, [64](#page-63-0) [,ClusterStrategy-method *(*[,ClusterAlgo-method*)*, [64](#page-63-0) [,KmmComponent-method *(*[,ClusterAlgo-method*)*, [64](#page-63-0) [,LearnAlgo-method *(*[,ClusterAlgo-method*)*, [64](#page-63-0) [<-,ClusterAlgo-method *(*[,ClusterAlgo-method*)*, [64](#page-63-0) [<-,ClusterAlgoPredict-method *(*[,ClusterAlgo-method*)*, [64](#page-63-0) [<-,ClusterInit-method *(*[,ClusterAlgo-method*)*, [64](#page-63-0) [<-,ClusterStrategy-method *(*[,ClusterAlgo-method*)*, [64](#page-63-0) [<-,LearnAlgo-method *(*[,ClusterAlgo-method*)*, [64](#page-63-0)

birds, [4](#page-3-0) bullsEye, [4](#page-3-0) bullsEye.cat, [5](#page-4-0) bullsEye.target, [5](#page-4-0)

## car, [5](#page-4-0)

ClusterAlgo, *[6](#page-5-0)*, [6,](#page-5-0) *[7](#page-6-0)*, *[20](#page-19-0)*, *[29](#page-28-0)*, *[60](#page-59-0)*, *[62](#page-61-0)* clusterAlgo, [6,](#page-5-0) *[21](#page-20-0)*, *[31](#page-30-0)*, *[44](#page-43-0)* ClusterAlgo-class *(*ClusterAlgo*)*, [6](#page-5-0) ClusterAlgoPredict, *[7](#page-6-0)*, [7,](#page-6-0) *[8](#page-7-0)*, *[28](#page-27-0)*, *[37](#page-36-0)* clusterAlgoPredict, [8](#page-7-0) ClusterAlgoPredict-class *(*ClusterAlgoPredict*)*, [7](#page-6-0) ClusterCategorical, *[9,](#page-8-0) [10](#page-9-0)*, *[28](#page-27-0)*, *[52](#page-51-0)* clusterCategorical, *[3](#page-2-0)*, [9,](#page-8-0) *[28](#page-27-0)* ClusterCategorical-class, [10](#page-9-0) ClusterCategoricalComponent, *[10,](#page-9-0) [11](#page-10-0)*, [11](#page-10-0) ClusterCategoricalComponent-class *(*ClusterCategoricalComponent*)*, [11](#page-10-0) clusterCategoricalNames, [11](#page-10-0) ClusterDiagGaussian, *[12](#page-11-0)*, [12,](#page-11-0) *[13,](#page-12-0) [14](#page-13-0)*, *[28](#page-27-0)*, *[53](#page-52-0)* clusterDiagGaussian, *[3](#page-2-0)*, [13,](#page-12-0) *[28](#page-27-0)* ClusterDiagGaussian-class *(*ClusterDiagGaussian*)*, [12](#page-11-0) ClusterDiagGaussianComponent, *[13,](#page-12-0) [14](#page-13-0)*, [14](#page-13-0) ClusterDiagGaussianComponent-class *(*ClusterDiagGaussianComponent*)*, [14](#page-13-0) clusterDiagGaussianNames, *[13](#page-12-0)*, [15](#page-14-0) clusterFastStrategy *(*clusterStrategy*)*,  $30$ ClusterGamma, *[16](#page-15-0)*, [16,](#page-15-0) *[17](#page-16-0)*, *[53,](#page-52-0) [54](#page-53-0)* clusterGamma, *[3](#page-2-0)*, [17](#page-16-0) ClusterGamma-class *(*ClusterGamma*)*, [16](#page-15-0) ClusterGamma-method *(*plot,ClusterGamma-method*)*, [53](#page-52-0) ClusterGammaComponent, *[16](#page-15-0)*, *[18](#page-17-0)*, [18](#page-17-0) ClusterGammaComponent-class *(*ClusterGammaComponent*)*, [18](#page-17-0)

## INDEX  $67$

clusterGammaNames, *[17](#page-16-0)*, [19](#page-18-0) ClusterInit, *[20](#page-19-0)*, [20,](#page-19-0) *[21](#page-20-0)*, *[29](#page-28-0)*, *[60](#page-59-0)*, *[62](#page-61-0)* clusterInit, [21,](#page-20-0) *[30,](#page-29-0) [31](#page-30-0)*, *[44,](#page-43-0) [45](#page-44-0)* ClusterInit-class *(*ClusterInit*)*, [20](#page-19-0) clusterMixedData, *[3](#page-2-0)*, [22](#page-21-0) ClusterMixedDataModel, *[22,](#page-21-0) [23](#page-22-0)*, [23,](#page-22-0) *[50](#page-49-0)*, *[54](#page-53-0)* ClusterMixedDataModel-class *(*ClusterMixedDataModel*)*, [23](#page-22-0) ClusterPoisson, *[24](#page-23-0)*, [24,](#page-23-0) *[25](#page-24-0)*, *[55](#page-54-0)* clusterPoisson, *[3](#page-2-0)*, [25](#page-24-0) ClusterPoisson-class *(*ClusterPoisson*)*, [24](#page-23-0) ClusterPoisson-method *(*plot,ClusterPoisson-method*)*, [55](#page-54-0) ClusterPoissonComponent, *[24](#page-23-0)* ClusterPoissonComponent *(*IClusterComponent*)*, [35](#page-34-0) ClusterPoissonComponent-class *(*IClusterComponent*)*, [35](#page-34-0) clusterPoissonNames, *[25](#page-24-0)*, [26](#page-25-0) ClusterPredict, *[27](#page-26-0)*, [27,](#page-26-0) *[28](#page-27-0)* clusterPredict, *[3](#page-2-0)*, [28](#page-27-0) ClusterPredict-class *(*ClusterPredict*)*, [27](#page-26-0) ClusterPredictMixedData, *[29](#page-28-0)*, [29](#page-28-0) ClusterPredictMixedData-class *(*ClusterPredictMixedData*)*, [29](#page-28-0) clusterSemiSEMStrategy *(*clusterStrategy*)*, [30](#page-29-0) clusterSEMStrategy *(*clusterStrategy*)*, [30](#page-29-0) ClusterStrategy, *[9](#page-8-0)*, *[13](#page-12-0)*, *[17](#page-16-0)*, *[22](#page-21-0)*, *[25](#page-24-0)*, *[29](#page-28-0)*, [29,](#page-28-0) *[30,](#page-29-0) [31](#page-30-0)*, *[36](#page-35-0)*, *[38](#page-37-0)*, *[40](#page-39-0)*, *[44,](#page-43-0) [45](#page-44-0)*, *[60](#page-59-0)*, *[62](#page-61-0)* clusterStrategy, *[9](#page-8-0)*, *[13](#page-12-0)*, *[17](#page-16-0)*, *[25](#page-24-0)*, [30](#page-29-0) ClusterStrategy-class *(*ClusterStrategy*)*, [29](#page-28-0) clusterValidCategoricalNames *(*clusterCategoricalNames*)*, [11](#page-10-0) clusterValidDiagGaussianNames *(*clusterDiagGaussianNames*)*, [15](#page-14-0) clusterValidGammaNames *(*clusterGammaNames*)*, [19](#page-18-0) clusterValidPoissonNames *(*clusterPoissonNames*)*, [26](#page-25-0)

```
DebTrivedi, 32
```
Extract *(*[,ClusterAlgo-method*)*, [64](#page-63-0)

geyser, [33](#page-32-0)

HeartDisease *(*HeartDisease.cat*)*, [34](#page-33-0) HeartDisease.cat, [34](#page-33-0) IClusterComponent, *[11](#page-10-0)*, *[14,](#page-13-0) [15](#page-14-0)*, *[18](#page-17-0)*, *[23](#page-22-0)*, *[35](#page-34-0)*,

[35,](#page-34-0) *[39](#page-38-0)*, *[64](#page-63-0)* IClusterComponent-class *(*IClusterComponent*)*, [35](#page-34-0) IClusterModel, *[10](#page-9-0)*, *[12,](#page-11-0) [13](#page-12-0)*, *[16,](#page-15-0) [17](#page-16-0)*, *[23,](#page-22-0) [24](#page-23-0)*, *[36](#page-35-0)*, [36,](#page-35-0) *[37](#page-36-0)*, *[41,](#page-40-0) [42](#page-41-0)*, *[64](#page-63-0)* IClusterModel-class *(*IClusterModel*)*, [36](#page-35-0) IClusterPredict, *[27](#page-26-0)*, *[29](#page-28-0)*, *[37](#page-36-0)*, [37](#page-36-0) IClusterPredict-class *(*IClusterPredict*)*, [37](#page-36-0)

## kmm, [37](#page-36-0)

KmmComponent, *[39](#page-38-0)*, [39,](#page-38-0) *[41,](#page-40-0) [42](#page-41-0)*, *[56](#page-55-0)* KmmComponent-class *(*KmmComponent*)*, [39](#page-38-0) kmmMixedData, [40](#page-39-0) KmmMixedDataModel, *[40,](#page-39-0) [41](#page-40-0)*, [41,](#page-40-0) *[57](#page-56-0)* KmmMixedDataModel-class *(*KmmMixedDataModel*)*, [41](#page-40-0) KmmModel, *[37,](#page-36-0) [38](#page-37-0)*, *[42](#page-41-0)*, [42,](#page-41-0) *[58](#page-57-0)* KmmModel-class *(*KmmModel*)*, [42](#page-41-0) kmmNames, *[38](#page-37-0)*, [43](#page-42-0) kmmStrategy, *[38](#page-37-0)*, [44](#page-43-0) kmmValidKernelNames *(*kmmNames*)*, [43](#page-42-0) kmmValidModelNames *(*kmmNames*)*, [43](#page-42-0)

LearnAlgo, *[45](#page-44-0)*, [45,](#page-44-0) *[46,](#page-45-0) [47](#page-46-0)* learnAlgo, [46](#page-45-0) LearnAlgo-class *(*LearnAlgo*)*, [45](#page-44-0) learnCategorical, *[3](#page-2-0)*, *[28](#page-27-0)* learnCategorical *(*learnDiagGaussian*)*, [47](#page-46-0) learnDiagGaussian, *[3](#page-2-0)*, *[28](#page-27-0)*, [47](#page-46-0) learnGamma, *[3](#page-2-0)* learnGamma *(*learnDiagGaussian*)*, [47](#page-46-0) learnMixedData, *[3](#page-2-0)*, [49](#page-48-0) learnPoisson, *[3](#page-2-0)* learnPoisson *(*learnDiagGaussian*)*, [47](#page-46-0) logical, *[38](#page-37-0)*

missingValues, [50](#page-49-0) missingValues,ClusterCategorical-method *(*missingValues*)*, [50](#page-49-0) missingValues,ClusterCategoricalComponent-method *(*missingValues*)*, [50](#page-49-0) missingValues,ClusterDiagGaussian-method *(*missingValues*)*, [50](#page-49-0)

```
missingValues,ClusterDiagGaussianComponent-method
        (missingValues), 50
missingValues,ClusterGamma-method
        (missingValues), 50
missingValues,ClusterGammaComponent-method
        (missingValues), 50
missingValues,ClusterMixedDataModel-method
        (missingValues), 50
missingValues,ClusterPoisson-method
        (missingValues), 50
missingValues,ClusterPoissonComponent-method
        (missingValues), 50
missingValues,ClusterPredict-method
        (missingValues), 50
missingValues,ClusterPredictMixedData-method
        (missingValues), 50
missingValues,KmmComponent-method
        (missingValues), 50
missingValues,KmmModel-method
        (missingValues), 50
MixAll-package, 3
plot, 52–58
plot,ClusterCategorical-method, 52
plot,ClusterDiagGaussian-method, 53
plot,ClusterGamma-method, 53
plot,ClusterMixedDataModel-method, 54
plot,ClusterPoisson-method, 55
plot,KmmComponent-method, 56
plot,KmmMixedDataModel-method, 57
plot,KmmModel-method, 58
plot-ClusterCategorical
        (plot,ClusterCategorical-method),
        52
plot-ClusterDiagGaussian
        (plot,ClusterDiagGaussian-method),
        53
plot-ClusterGamma,
        (plot,ClusterGamma-method), 53
plot-ClusterMixedDataModel
        (plot,ClusterMixedDataModel-method),
        54
plot-ClusterPoisson,
        (plot,ClusterPoisson-method),
        55
plot-KmmComponent
        (plot,KmmComponent-method), 56
plot-KmmMixedDataModel
```
*(*plot,KmmMixedDataModel-method*)*,

[57](#page-56-0) plot-KmmModel *(*plot,KmmModel-method*)*, [58](#page-57-0) print, *[60](#page-59-0)* print *(*print,ClusterAlgo-method*)*, [58](#page-57-0) print,ClusterAlgo-method, [58](#page-57-0) print,ClusterAlgoPredict-method *(*print,ClusterAlgo-method*)*, [58](#page-57-0) print,ClusterCategorical-method *(*print,ClusterAlgo-method*)*, [58](#page-57-0) print,ClusterCategoricalComponent-method *(*print,ClusterAlgo-method*)*, [58](#page-57-0) print,ClusterDiagGaussian-method *(*print,ClusterAlgo-method*)*, [58](#page-57-0) print,ClusterDiagGaussianComponent-method *(*print,ClusterAlgo-method*)*, [58](#page-57-0) print,ClusterGamma-method *(*print,ClusterAlgo-method*)*, [58](#page-57-0) print,ClusterGammaComponent-method *(*print,ClusterAlgo-method*)*, [58](#page-57-0) print,ClusterInit-method *(*print,ClusterAlgo-method*)*, [58](#page-57-0) print,ClusterMixedDataModel-method *(*print,ClusterAlgo-method*)*, [58](#page-57-0) print,ClusterPoisson-method *(*print,ClusterAlgo-method*)*, [58](#page-57-0) print,ClusterPoissonComponent-method *(*print,ClusterAlgo-method*)*, [58](#page-57-0) print,ClusterPredict-method *(*print,ClusterAlgo-method*)*, [58](#page-57-0) print,ClusterPredictMixedData-method *(*print,ClusterAlgo-method*)*, [58](#page-57-0) print,ClusterStrategy-method *(*print,ClusterAlgo-method*)*, [58](#page-57-0) print,IClusterComponent-method *(*print,ClusterAlgo-method*)*, [58](#page-57-0) print,IClusterModel-method *(*print,ClusterAlgo-method*)*, [58](#page-57-0) print,IClusterPredict-method *(*print,ClusterAlgo-method*)*, [58](#page-57-0) print,KmmComponent-method *(*print,ClusterAlgo-method*)*, [58](#page-57-0) print,KmmMixedDataModel-method *(*print,ClusterAlgo-method*)*, [58](#page-57-0) print,KmmModel-method *(*print,ClusterAlgo-method*)*, [58](#page-57-0) print,LearnAlgo-method *(*print,ClusterAlgo-method*)*, [58](#page-57-0) print-algo,ClusterAlgo-method

### INDEX  $\sim$  69

*(*print,ClusterAlgo-method*)*, [58](#page-57-0) print-algo,LearnAlgo-method *(*print,ClusterAlgo-method*)*, [58](#page-57-0) print-init,ClusterInit,ClusterInit-method *(*print,ClusterAlgo-method*)*, [58](#page-57-0) print-strategy,ClusterStrategy-method *(*print,ClusterAlgo-method*)*, [58](#page-57-0) show, *[62](#page-61-0)* show *(*show,ClusterAlgo-method*)*, [61](#page-60-0) show,ClusterAlgo-method, [61](#page-60-0) show,ClusterAlgoPredict-method *(*show,ClusterAlgo-method*)*, [61](#page-60-0) show,ClusterCategorical-method *(*show,ClusterAlgo-method*)*, [61](#page-60-0) show,ClusterCategoricalComponent-method *(*show,ClusterAlgo-method*)*, [61](#page-60-0) show,ClusterDiagGaussian-method *(*show,ClusterAlgo-method*)*, [61](#page-60-0) show,ClusterDiagGaussianComponent-method *(*show,ClusterAlgo-method*)*, [61](#page-60-0) show,ClusterGamma-method *(*show,ClusterAlgo-method*)*, [61](#page-60-0) show,ClusterGammaComponent-method *(*show,ClusterAlgo-method*)*, [61](#page-60-0) show,ClusterInit-method *(*show,ClusterAlgo-method*)*, [61](#page-60-0) show,ClusterMixedDataModel-method *(*show,ClusterAlgo-method*)*, [61](#page-60-0) show,ClusterPoisson-method *(*show,ClusterAlgo-method*)*, [61](#page-60-0) show,ClusterPoissonComponent-method *(*show,ClusterAlgo-method*)*, [61](#page-60-0) show,ClusterPredict-method *(*show,ClusterAlgo-method*)*, [61](#page-60-0) show,ClusterPredictMixedData-method *(*show,ClusterAlgo-method*)*, [61](#page-60-0) show,ClusterStrategy-method *(*show,ClusterAlgo-method*)*, [61](#page-60-0) show,IClusterComponent-method *(*show,ClusterAlgo-method*)*, [61](#page-60-0) show,IClusterModel-method *(*show,ClusterAlgo-method*)*, [61](#page-60-0) show,IClusterPredict-method *(*show,ClusterAlgo-method*)*, [61](#page-60-0) show,KmmComponent-method *(*show,ClusterAlgo-method*)*, [61](#page-60-0)

*(*print,ClusterAlgo-method*)*, [58](#page-57-0)

print-algo,ClusterAlgoPredict-method

show,KmmMixedDataModel-method *(*show,ClusterAlgo-method*)*, [61](#page-60-0) show,KmmModel-method *(*show,ClusterAlgo-method*)*, [61](#page-60-0) show,LearnAlgo-method *(*show,ClusterAlgo-method*)*, [61](#page-60-0) show-algo,ClusterAlgo-method *(*show,ClusterAlgo-method*)*, [61](#page-60-0) show-algo,ClusterAlgoPredict-method *(*show,ClusterAlgo-method*)*, [61](#page-60-0) show-algo,LearnAlgo-method *(*show,ClusterAlgo-method*)*, [61](#page-60-0) show-ClusterCategorical,ClusterCategorical,ClusterCategori *(*show,ClusterAlgo-method*)*, [61](#page-60-0) show-ClusterCategoricalComponent,ClusterCategoricalCompone *(*show,ClusterAlgo-method*)*, [61](#page-60-0) show-ClusterDiagGaussian, ClusterDiagGaussian, ClusterDiagGa *(*show,ClusterAlgo-method*)*, [61](#page-60-0) show-ClusterDiagGaussianComponent,ClusterDiagGaussianCompo *(*show,ClusterAlgo-method*)*, [61](#page-60-0) show-ClusterGamma,ClusterGamma,ClusterGamma-method *(*show,ClusterAlgo-method*)*, [61](#page-60-0) show-ClusterGammaComponent, ClusterGammaComponent, ClusterGa *(*show,ClusterAlgo-method*)*, [61](#page-60-0) show-ClusterMixedDataModel,ClusterMixedDataModel,ClusterMi *(*show,ClusterAlgo-method*)*, [61](#page-60-0) show-ClusterPoisson,ClusterPoisson,ClusterPoisson-method *(*show,ClusterAlgo-method*)*, [61](#page-60-0) show-ClusterPoissonComponent,ClusterPoissonComponent,Clust *(*show,ClusterAlgo-method*)*, [61](#page-60-0) show-IClusterComponent, IClusterComponent, IClusterComponent *(*show,ClusterAlgo-method*)*, [61](#page-60-0) show-init,ClusterInit,ClusterInit-method *(*show,ClusterAlgo-method*)*, [61](#page-60-0) show-KmmComponent,KmmComponent,KmmComponent-method *(*show,ClusterAlgo-method*)*, [61](#page-60-0) show-KmmMixedDataModel,KmmMixedDataModel,KmmMixedDataModel *(*show,ClusterAlgo-method*)*, [61](#page-60-0) show-KmmModel,KmmModel,KmmModel-method *(*show,ClusterAlgo-method*)*, [61](#page-60-0) show-strategy,ClusterStrategy-method *(*show,ClusterAlgo-method*)*, [61](#page-60-0) summary *(*summary,IClusterComponent-method*)*, [63](#page-62-0) summary,ClusterCategorical-method *(*summary,IClusterComponent-method*)*, [63](#page-62-0)

summary,ClusterCategoricalComponent-method *(*summary,IClusterComponent-method*)*, [63](#page-62-0) summary,ClusterDiagGaussian-method *(*summary,IClusterComponent-method*)*, [63](#page-62-0) summary,ClusterGamma-method *(*summary,IClusterComponent-method*)*, [63](#page-62-0) summary,ClusterMixedDataModel-method *(*summary,IClusterComponent-method*)*, [63](#page-62-0) summary,ClusterPoisson-method *(*summary,IClusterComponent-method*)*, [63](#page-62-0) summary,ClusterPredict-method *(*summary,IClusterComponent-method*)*, [63](#page-62-0) summary,ClusterPredictMixedData-method *(*summary,IClusterComponent-method*)*, [63](#page-62-0) summary, IClusterComponent-method, [63](#page-62-0) summary,IClusterModel-method *(*summary,IClusterComponent-method*)*, [63](#page-62-0) summary,IClusterPredict-method *(*summary,IClusterComponent-method*)*, [63](#page-62-0) summary,KmmMixedDataModel-method *(*summary,IClusterComponent-method*)*, [63](#page-62-0) summary,KmmModel-method *(*summary,IClusterComponent-method*)*, [63](#page-62-0) summary-ClusterCategoricalComponent,ClusterCategoricalComponent,ClusterCategoricalComponent-method *(*summary,IClusterComponent-method*)*, [63](#page-62-0)

vector, *[9](#page-8-0)*, *[13](#page-12-0)*, *[17](#page-16-0)*, *[22](#page-21-0)*, *[25](#page-24-0)*, *[38](#page-37-0)*, *[40](#page-39-0)*, *[48,](#page-47-0) [49](#page-48-0)*